# MITOPENCOURSEWARE MASSACHUSFTTS INSTITUTE OF TECHNOLOGY

*6.976High Speed Communication Circuits and Systems Lecture 18Design and Simulation of Frequency Synthesizers*

> **Michael PerrottMassachusetts Institute of Technology**

**Copyright © 2003 by Michael H. Perrott**

## *Outline*

- **Closed-Loop Design of Frequency Synthesizers**
	- **Introduction**
	- **Background on Classical Open Loop Design Approach**
	- **Closed Loop Design Approach**
	- **Example and Verification**
	- **Conclusion**
- **Fast and Accurate Simulation of Frequency Synthesizers**
	- **Introduction**
	- **Difficulties of Traditional Approaches**
	- **Proposed Method**
	- **Example and Verification**
	- **Conclusion**

## Σ−∆ *Fractional-N Frequency Synthesizer*

- er<br>1 **Focus on this architecture since it is essentially a "super set" of other synthesizers, including integer-N and fractional-N**
	- **If we can design and simulate this structure, we can also do so for classical integer-N designs**

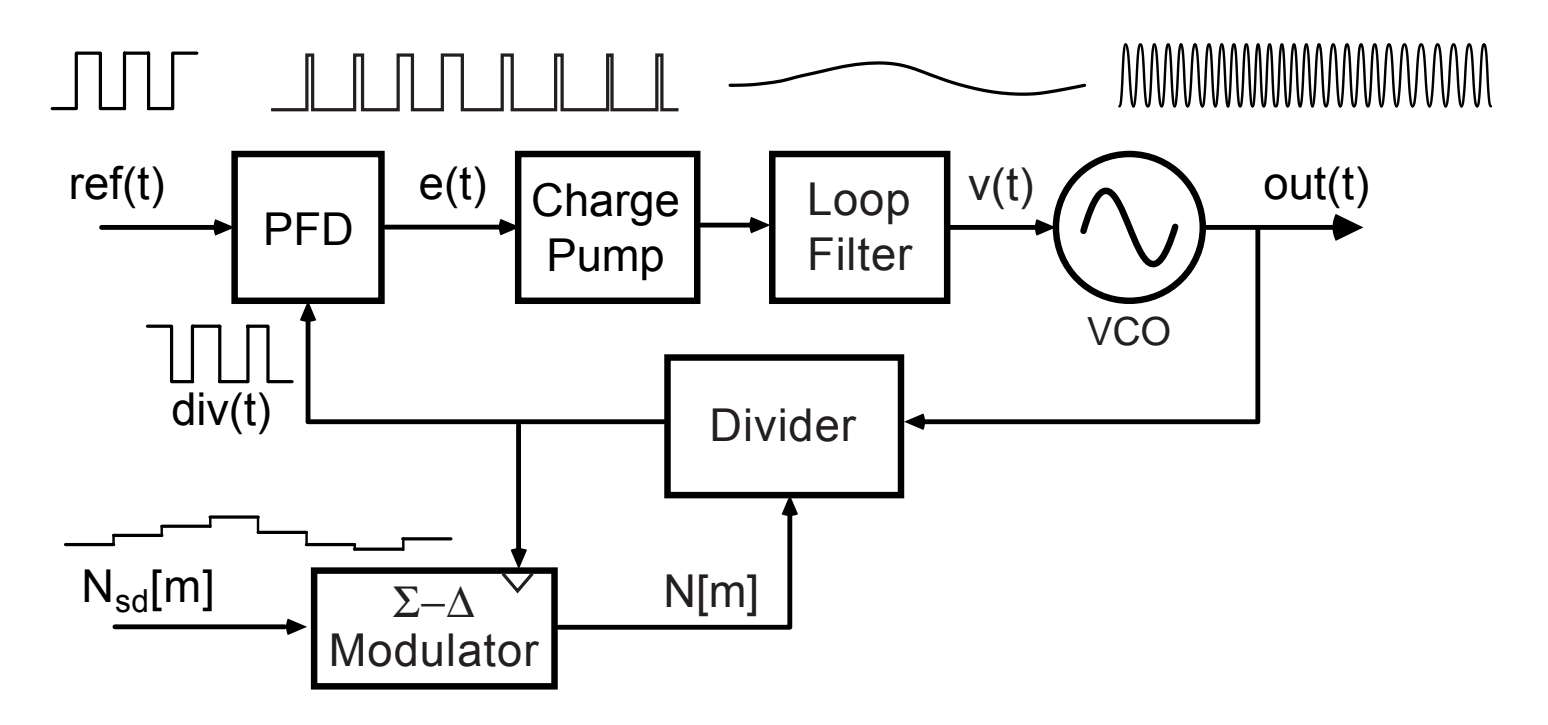

#### *Frequency-domain Model*

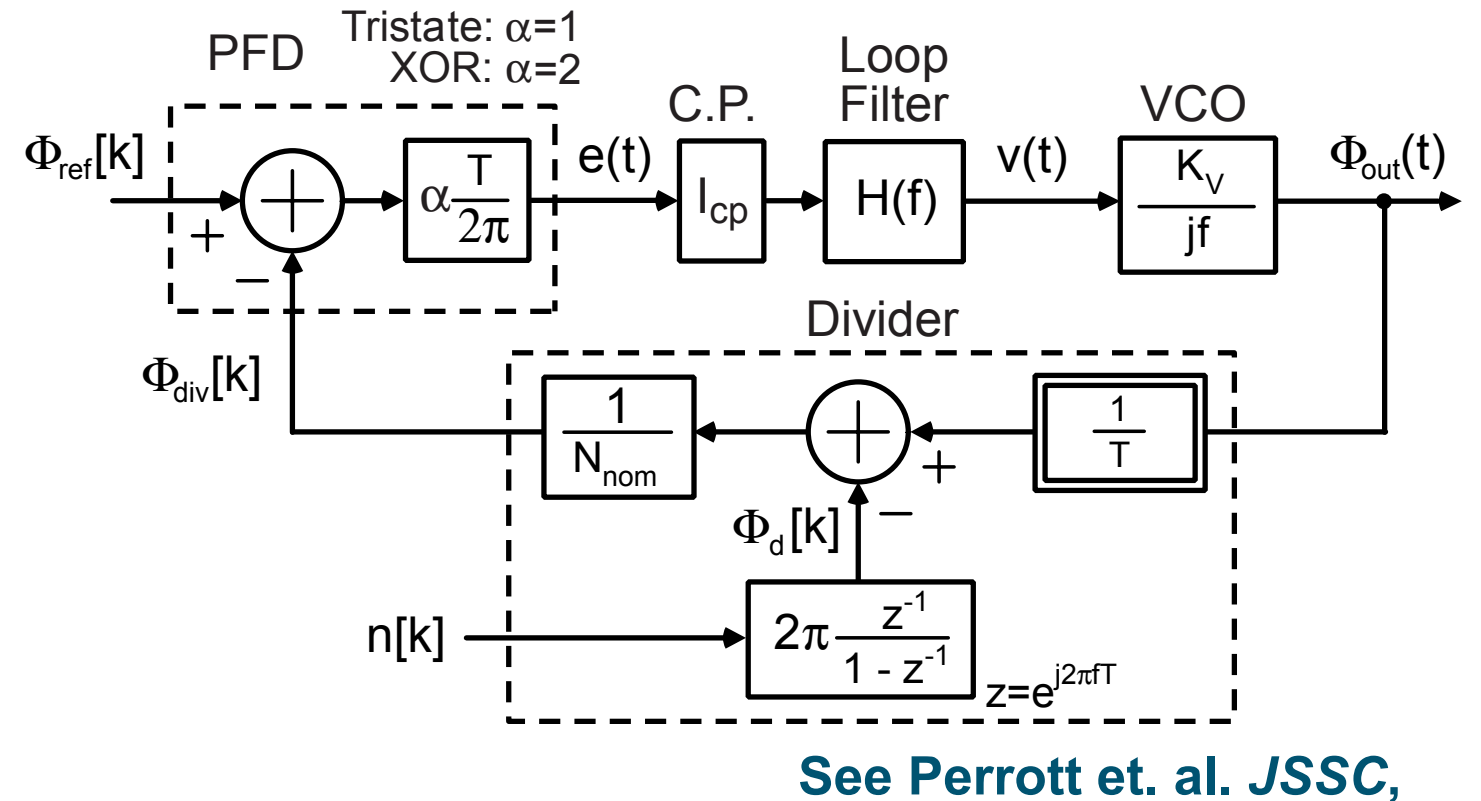

**Aug. 2002 for details**

er<br>1 **Closed loop dynamics parameterized by**

$$
G(f) = \frac{A(f)}{1 + A(f)}
$$

where

$$
A(f) = \frac{\alpha I_{cp} H(f) K_V}{N_{nom} 2\pi j f}
$$

*MIT OCW*

*M.H. Perrot* 

## *Review of Classical Design Approach*

**Given the desired closed-loop bandwidth, order, and system type:** 

- **1.** Choose an appropriate topology for  $H(f)$ 
	- T. **Depends on order, type**
- **2. Choose pole/zero values for** H**(**f**) as appropriate for the required bandwidth**
- **3. Adjust the open-loop gain to achieve the required bandwidth while maintaining stability**
	- T. **Plot gain and phase bode plots of** A**(**f**)**
	- T. **Use phase (or gain) margin criterion to infer stability**

# *Example: First Order, Type I with Parasitic Poles*

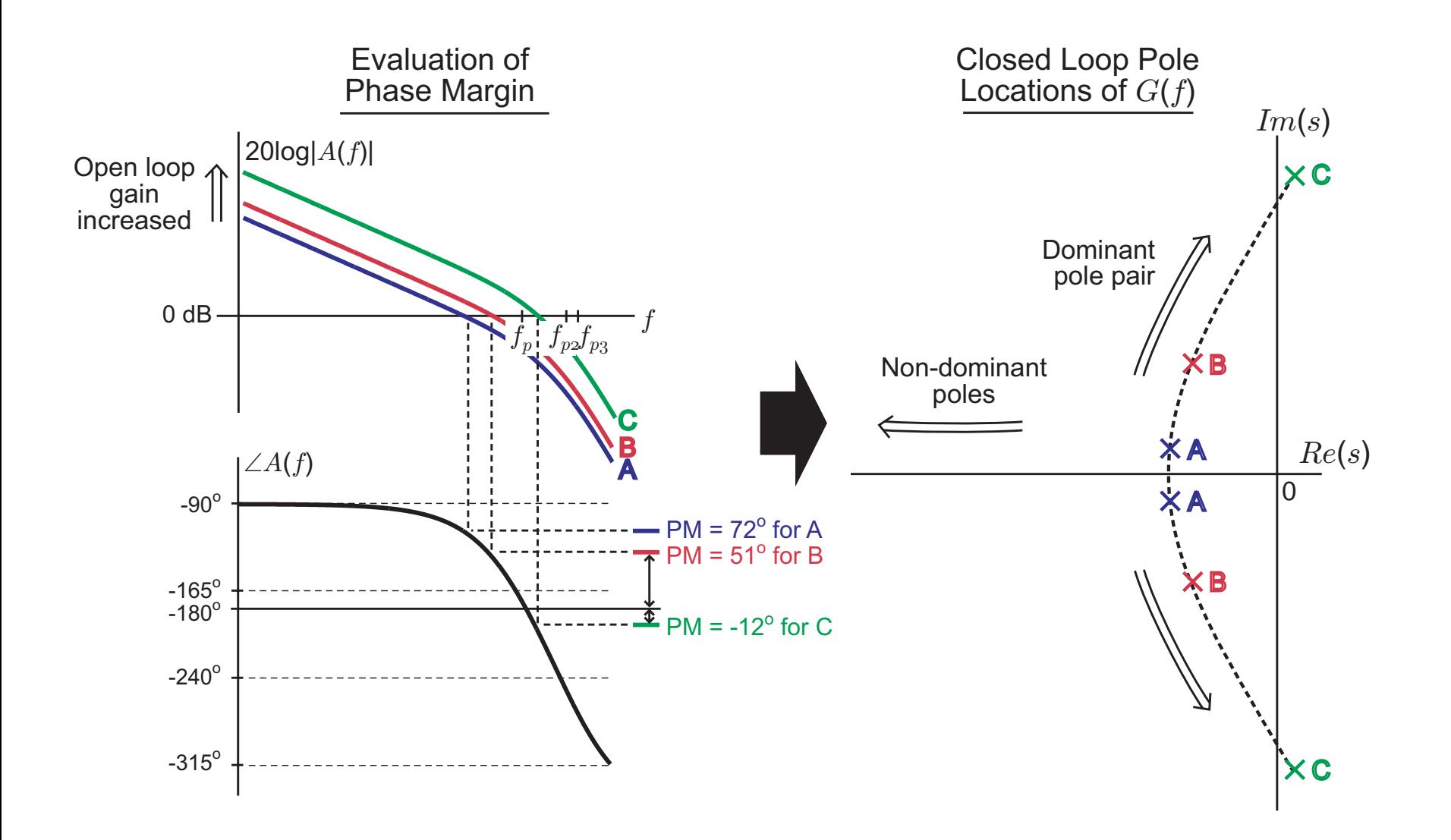

*M.H. Perrott*

# *First Order, Type I: Frequency and Step Responses*

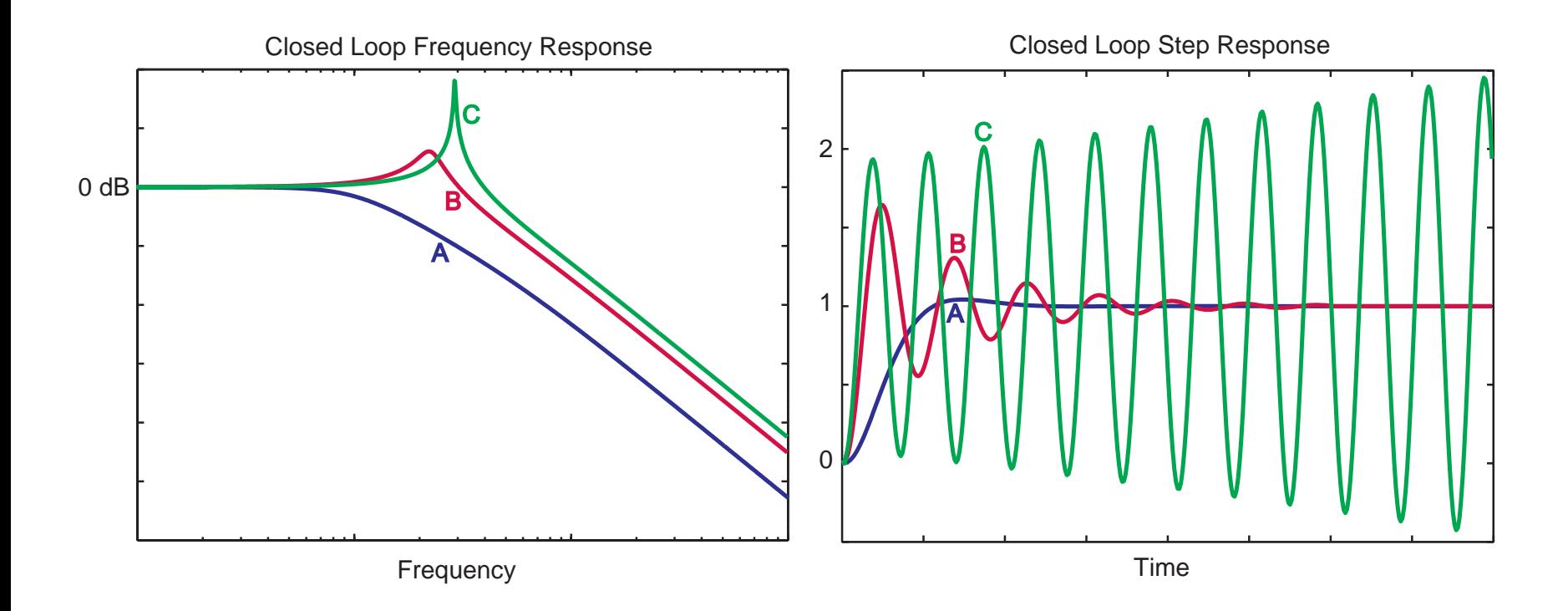

# *Limitations of Open Loop Design Approach*

- **Constrained for applications which require precise filter response**
- **Complicated once parasitic poles are taken into account**
- Poor control over filter shape
- er<br>1 **Inadequate for systems with third order rolloff**
	- **Phase margin criterion based on second order systems**

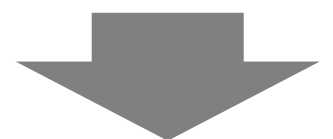

**Closed loop design approach: Directly design G(f) by specifying dominant pole and zero locations on the s-plane (pole-zero diagram)**

# *Closed Loop Design Approach: Overview*

- T. G**(**f**) completely describes the closed loop dynamics**
	- $\mathcal{L}_{\mathcal{A}}$ **Design of this function is the ultimate goal**

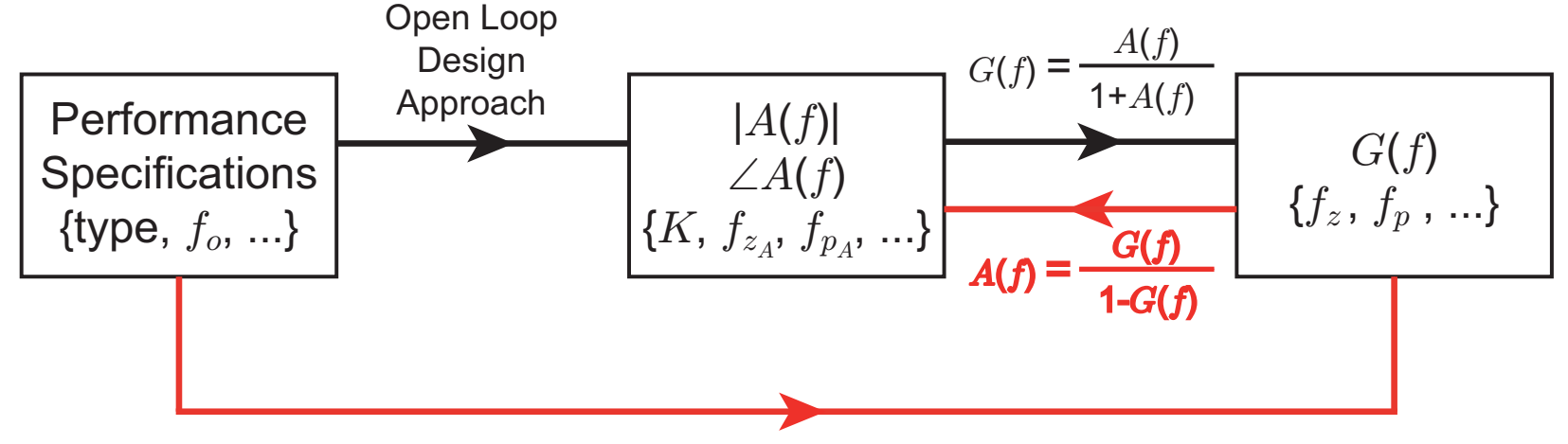

Closed Loop Design Approach

- Instead of indirectly designing  $G(f)$  using plots of  $A(f)$ , **solve for** G**(**f**) directly as a function of specification parameters**
- **Service Service Solve for**  $A(f)$  that will achieve desired  $G(f)$
- **Account for the impact of parasitic poles/zeros**

# *Closed Loop Design Approach: Implementation*

- er<br>1 **Download PLL Design Assistant Software at http://www-mtl.mit.edu/research/perrottgroup/tools.html**
- **Read accompanying manual**
- er<br>1 **Algorithm described by C.Y. Lau et. al. in "Fractional-N Frequency Synthesizer Design at the Transfer Function Level Using a Direct Closed Loop Realization Algorithm", Design Automation Conference, 2003**

# *Definition of Bandwidth, Order, and Shape for G(f)*

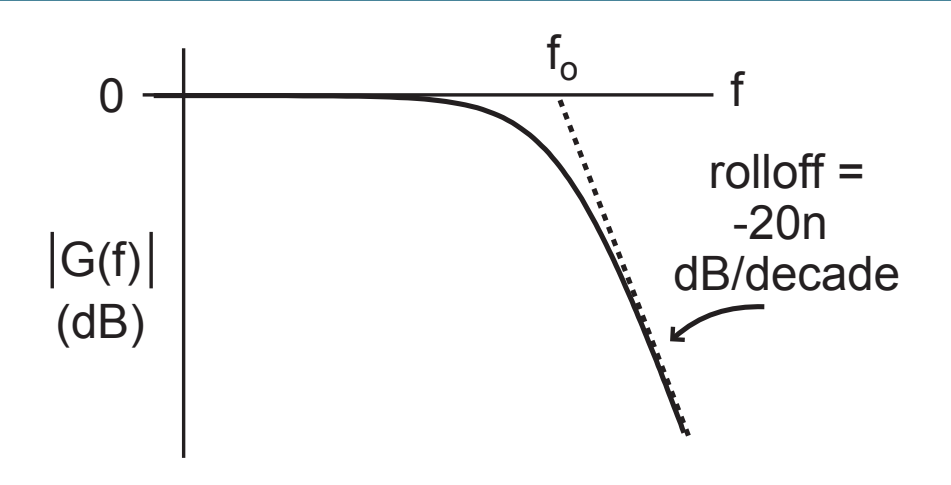

- **Contract Contract Contract Contract Contract Contract Contract Contract Contract Contract Contract Contract Co Bandwidth – f<sub>o</sub>** 
	- **Defined in asymptotic manner as shown**
- **Service Service Order – n**
	- **Defined according to the rolloff characteristic of G(f)**
- $\mathcal{L}_{\text{max}}$  **Shape**
	- **Defined according to standard filter design methodologies**
		- $\blacksquare$ Butterworth, Bessel, Chebyshev, etc.

# *Definition of Type*

- Type I: one integrator in PLL open loop transfer **function**
	- **VCO adds on integrator**
	- **Loop filter, H(f), has no integrators**
- **Type II: two integrators in PLL open loop transfer function**
	- **Loop filter, H(f), has one integrator**

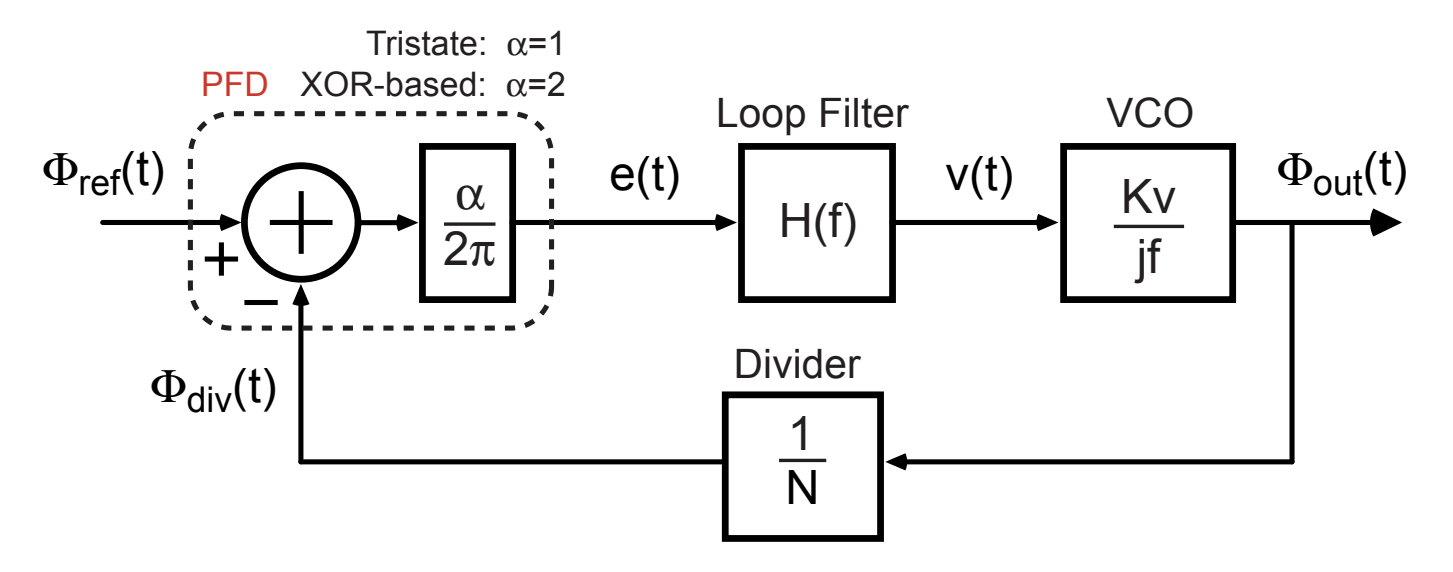

# *Loop Filter Transfer Function Vs Type and Order of G(f)*

H(s) Topology For Different Type and Orders of G(f)

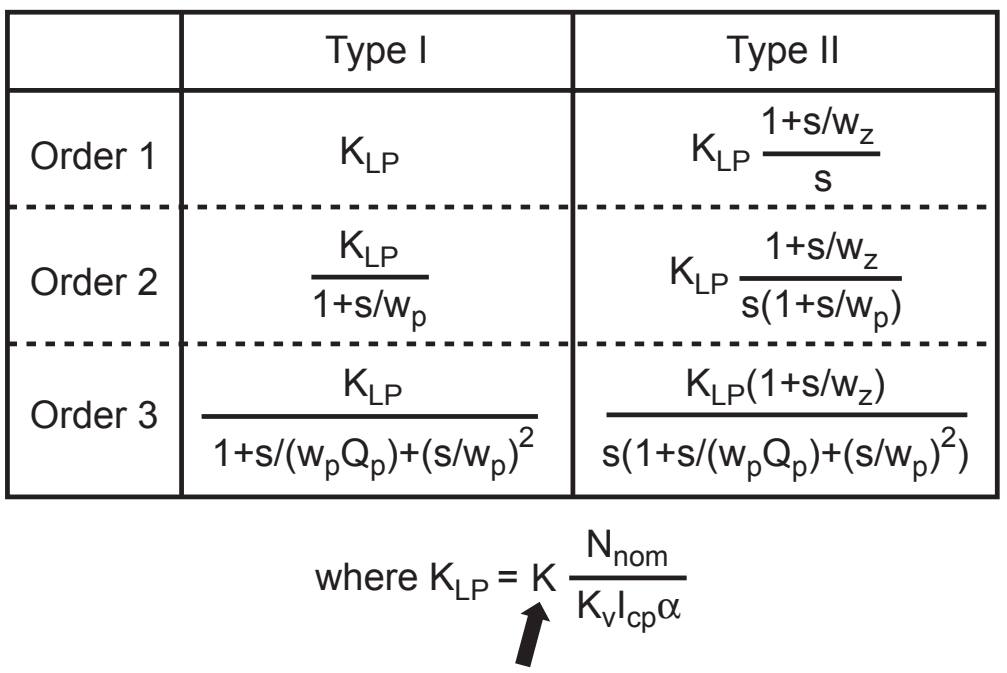

Calculated from software

- **Contract Contract Contract Contract Contract Contract Contract Contract Contract Contract Contract Contract Co Practical PLL implementations limited to above**
	- **Prohibitive analog complexity for higher order, type**
- **Open loop gain, K, will be calculated by algorithm**

*M.H. Perrott MIT OCW***Loop filter gain related to open loop gain as shown above** 

## *Passive Topologies to Realize a Second Order PLL*

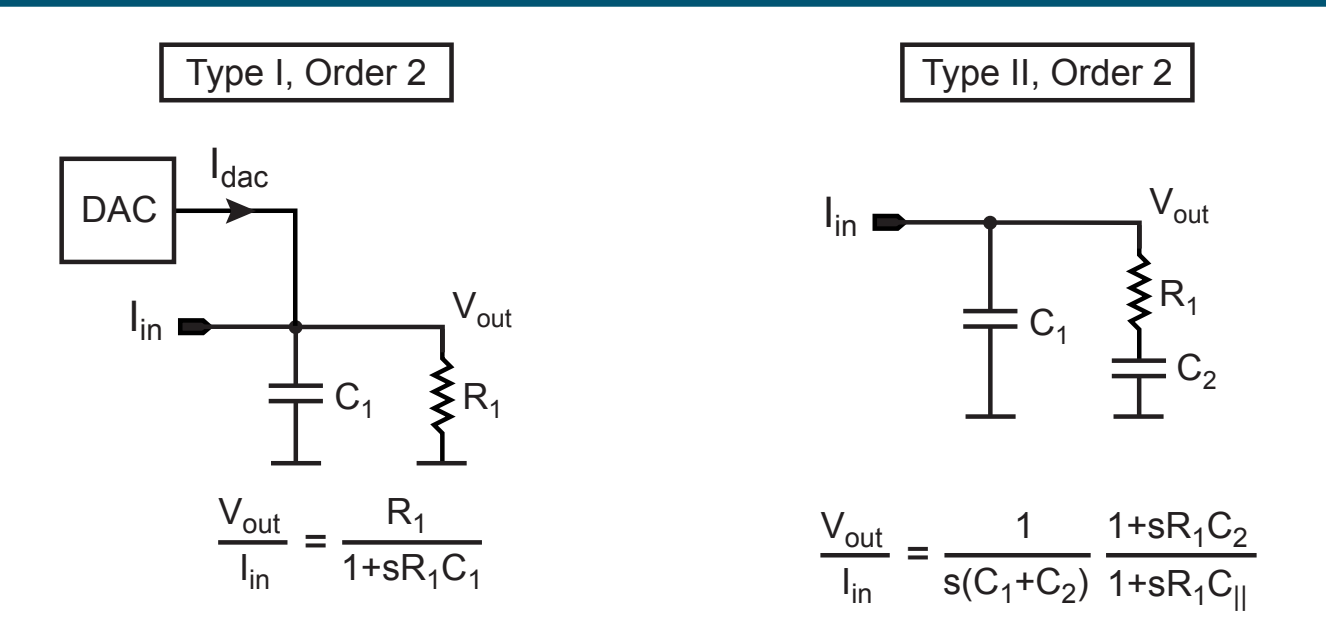

**The Second DAC is used for Type I implementation to coarsely tune VCO**

- **Allows full range of VCO to be achieved**

## *Passive Topologies to Realize a Third Order PLL*

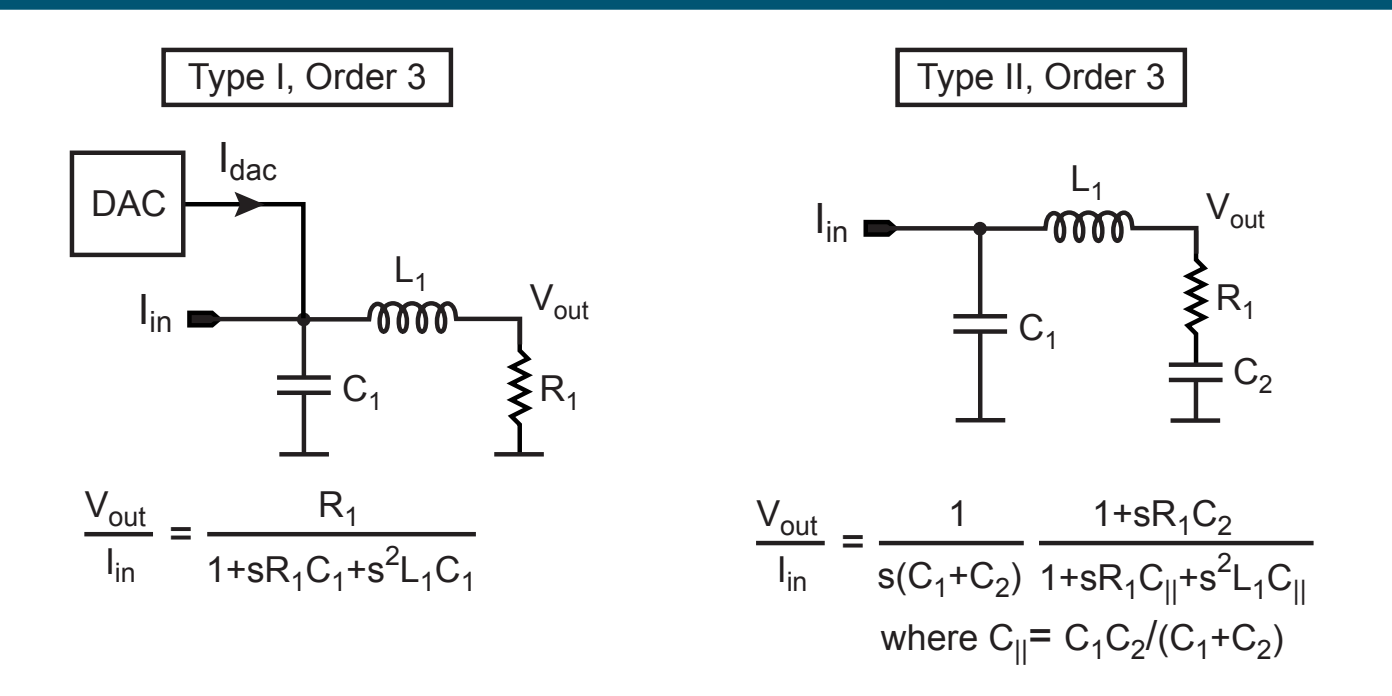

er<br>1 **Inductor is necessary to create a complex pole pair Must be implemented off-chip due to its large value**

## *Problem with Passive Loop Filter Implementations*

- er<br>1 **Large voltage swing required at charge pump output**
	- **Must support full range of VCO input**
- er<br>1 **Non-ideal behavior of inductors (for third order G(f) implementations)**
	- **Hard to realize large inductor values**
	- **Self resonance of inductor reduces high frequency attenuation**

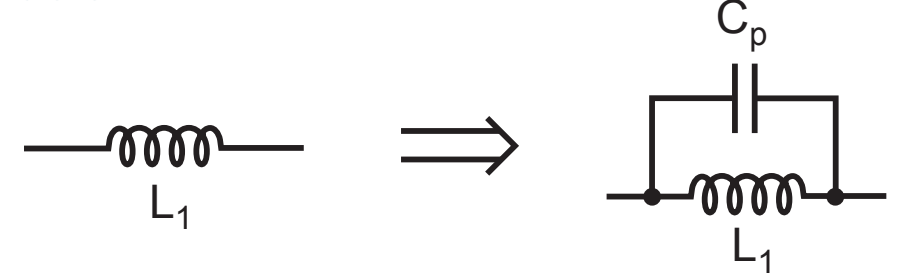

**Alternative: active loop filter implementation**

# *Guidelines for Active Loop Filter Design*

- er<br>1 **Use topologies with unity gain feedback in the opamp**
	- **Minimizes influence of opamp noise**

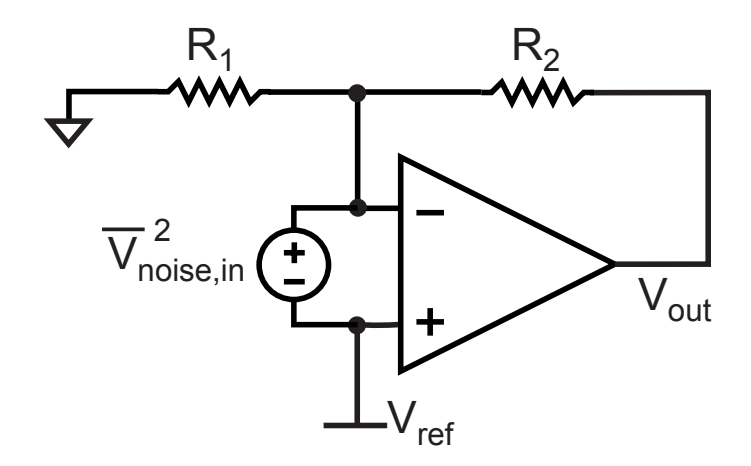

- $\mathbb{R}^2$  **Perform level shifting in feedback of opamp**
	- **Fixes voltage at charge pump output**

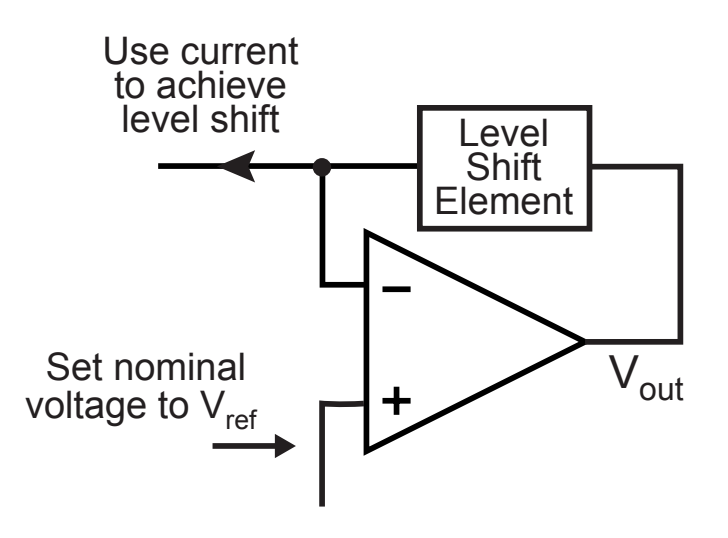

er<br>1 **Prevent fast edges from directly reaching opamp inputs**

- **Will otherwise cause opamp to be driven into nonlinear region of operation**

*M.H. Perrott*

# *Active Topologies To Realize a Second Order PLL*

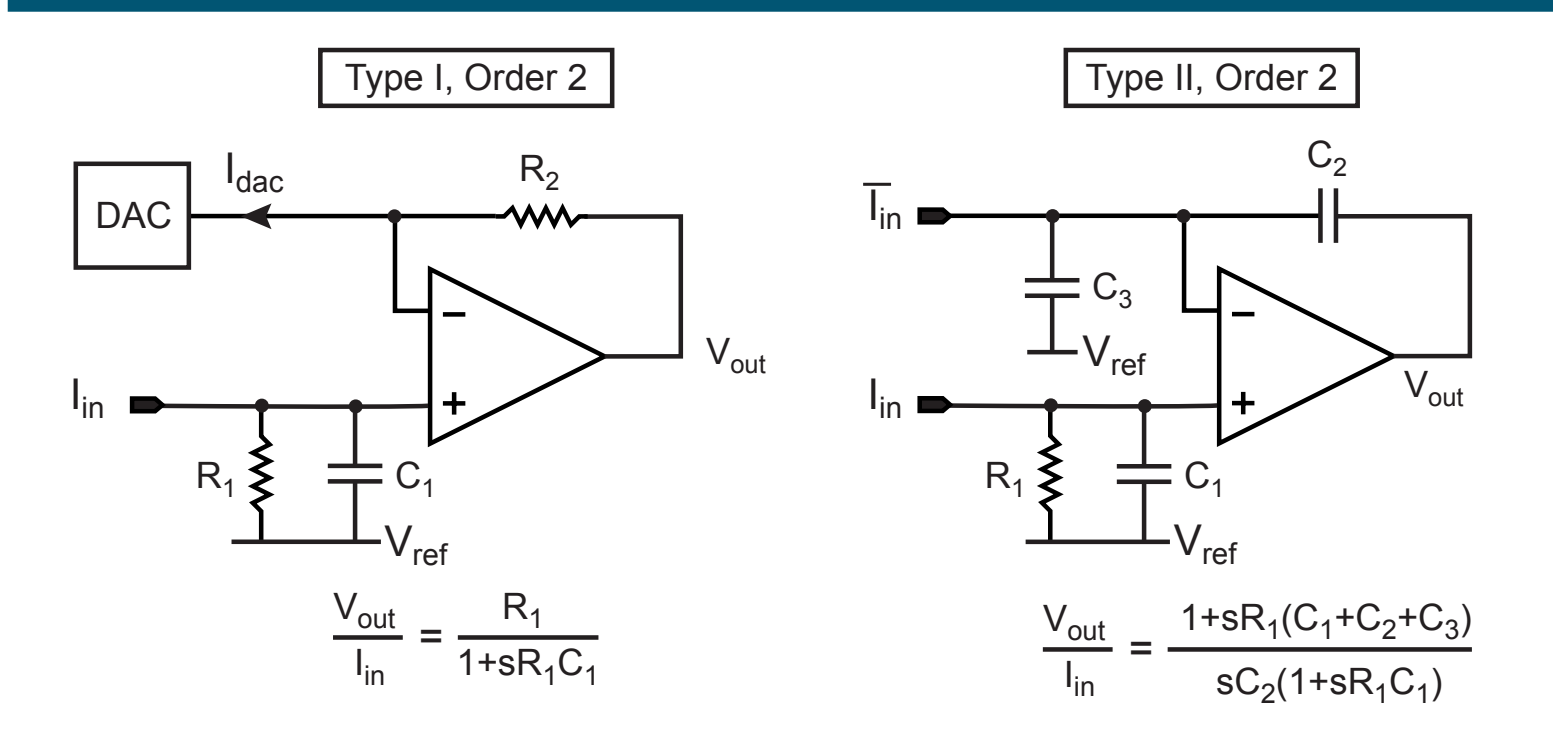

- er<br>1 **Follows guidelines from previous slide**
- er<br>1 **Charge pump output is terminated directly with a high Q capacitor**
	- **Smooths fast edges from charge pump before they reach the opamp input(s)**

*M.H. Perrott*

*MIT OCW*

## *Active Topologies To Realize a Third Order PLL*

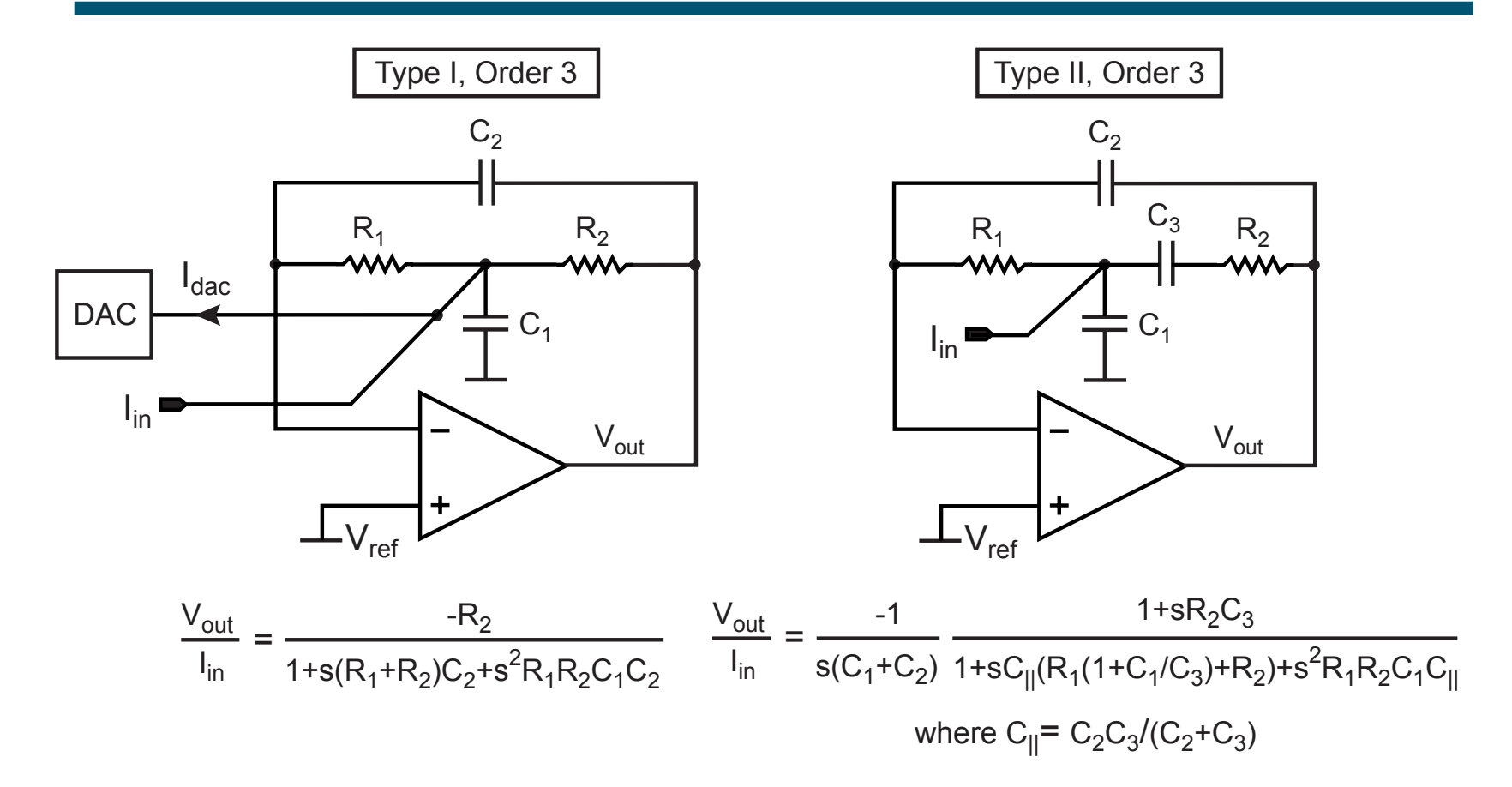

 **Follows active implementation guidelines from a few slides ago**

*M.H. Perrott*

#### *Example Design*

- $\blacksquare$  Type II, 3<sup>rd</sup> order, Butterworth,  $f_o$  = 300kHz,  $f_z/f_o$  = 0.125
	- **No parasitic poles**
- $\mathcal{L}_{\mathcal{A}}$  **Required loop filter transfer function can be found from table:**

$$
\Rightarrow H(s) = \frac{K_{LF} \left(1 + \frac{s}{w_z}\right)}{s \left(1 + \frac{s}{w_p Q_p} + \left(\frac{s}{w_p}\right)^2\right)} \quad \text{where}
$$

$$
K_{LF} = \frac{N_{nom} K}{\alpha I_{cp} K_v}
$$

#### *Use PLL Design Assistant to Calculate Parameters*

$$
H(s) = \frac{K_{LF}\left(1 + \frac{s}{w_z}\right)}{s\left(1 + \frac{s}{w_p Q_p} + \left(\frac{s}{w_p}\right)^2\right)}
$$
 where  $K_{LF} = \frac{N_{nom} K}{\alpha I_{cp} K_v}$ 

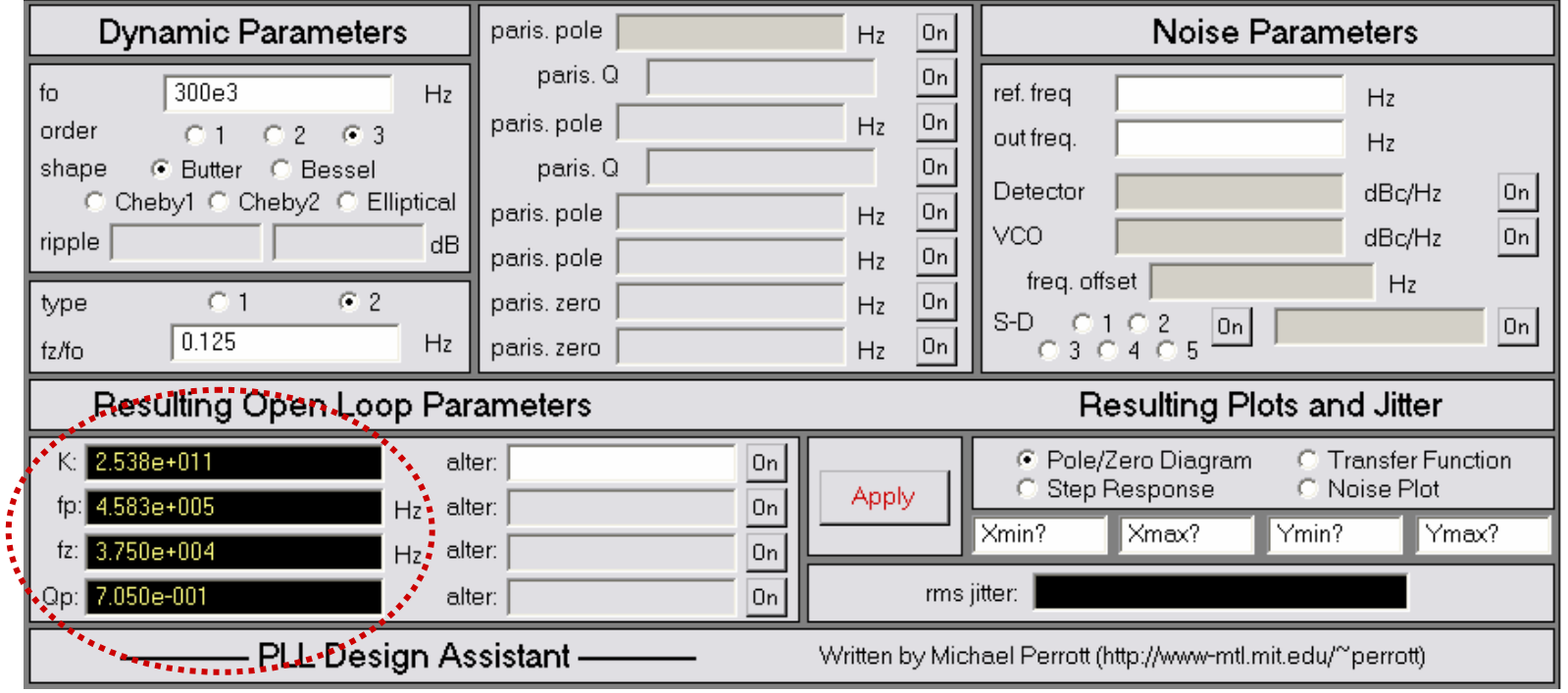

# *Resulting Step Response and Pole/Zero Diagram*

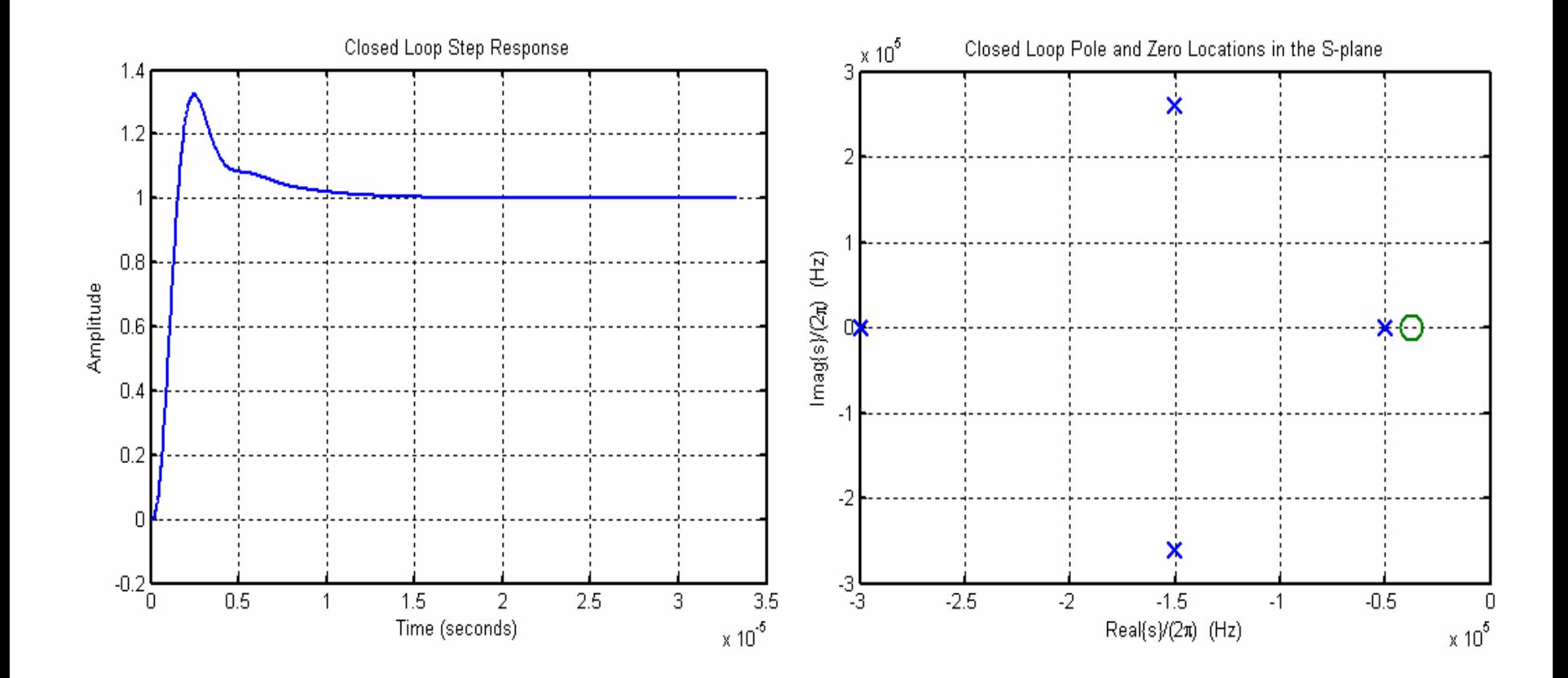

*M.H. Perrott*

*MIT OCW*

# *Impact of Open Loop Parameter Variations*

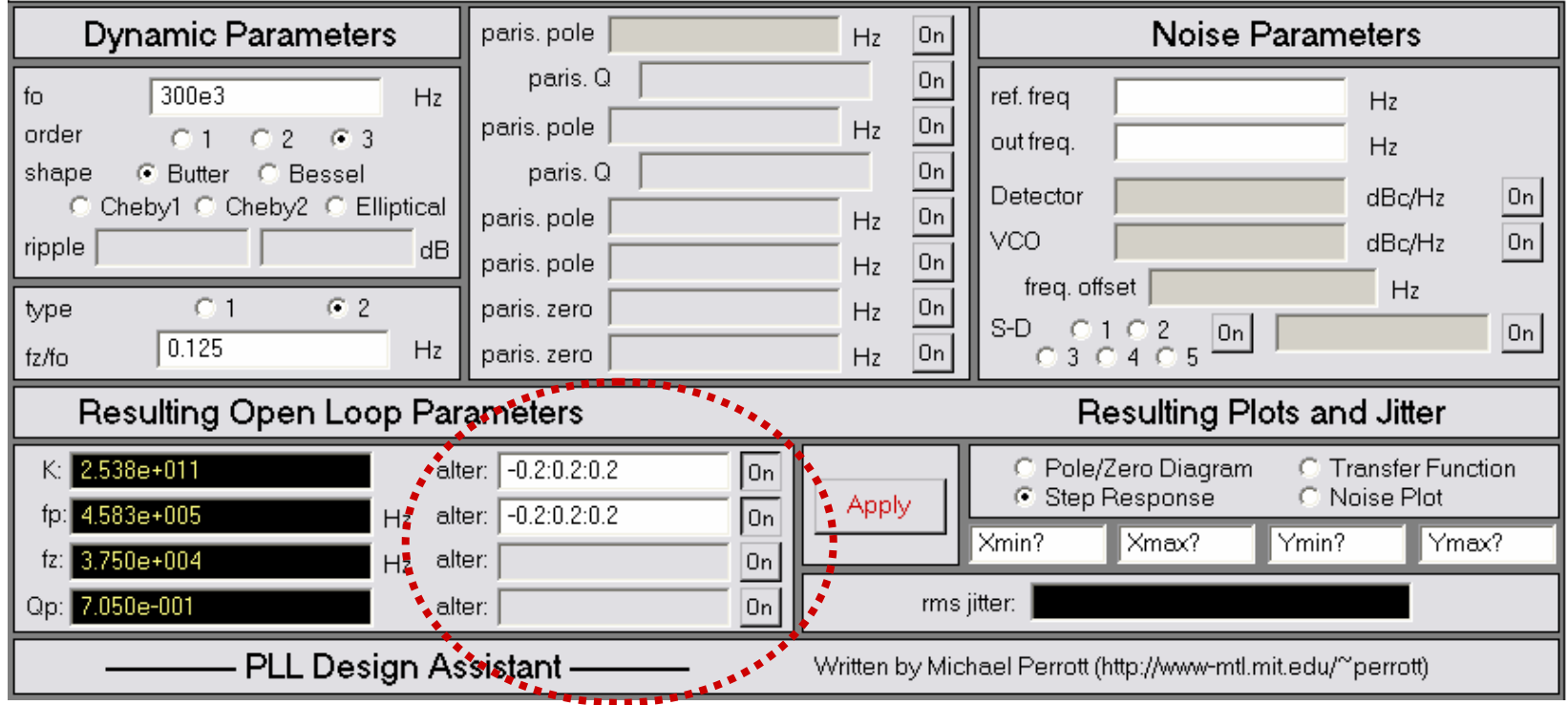

 **Open loop parameter variations can be directly entered into tool**

# *Resulting Step Responses and Pole/Zero Diagrams*

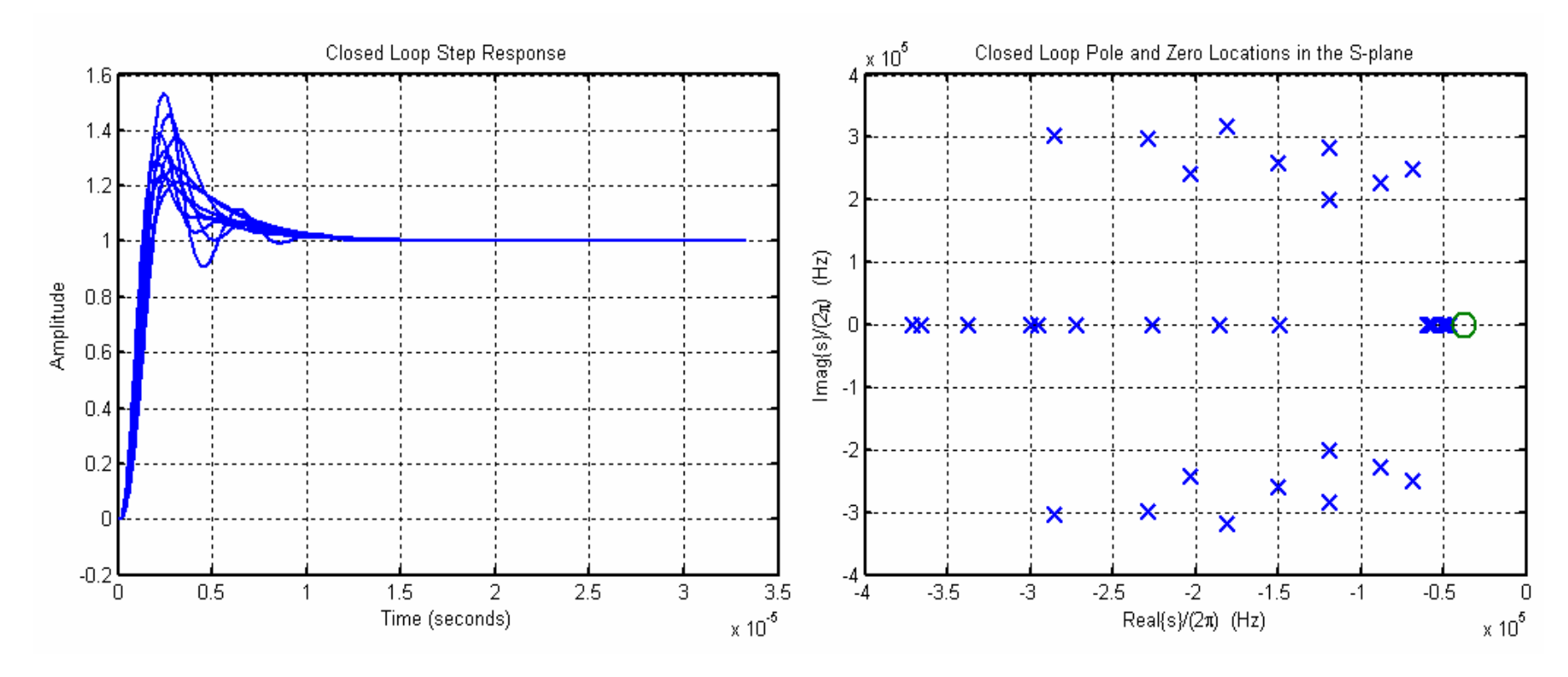

er<br>1 **Impact of variations on the loop dynamics can be visualized instantly and taken into account at early stage of design**

# *Design with Parasitic Pole*

T.

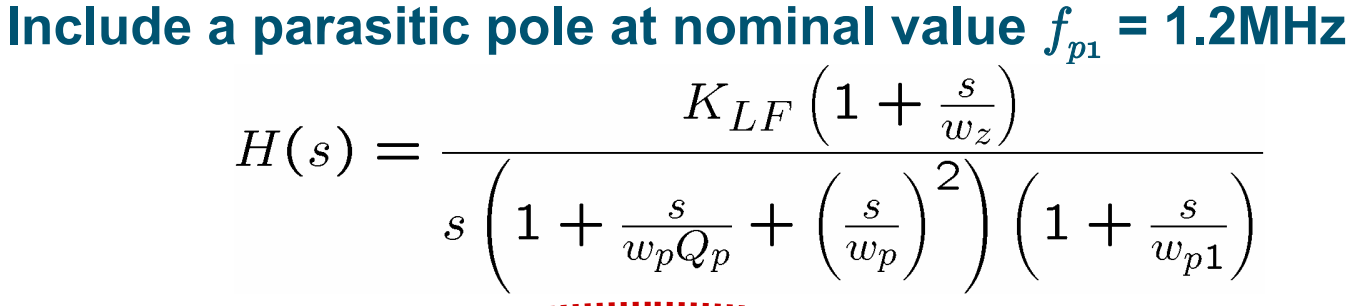

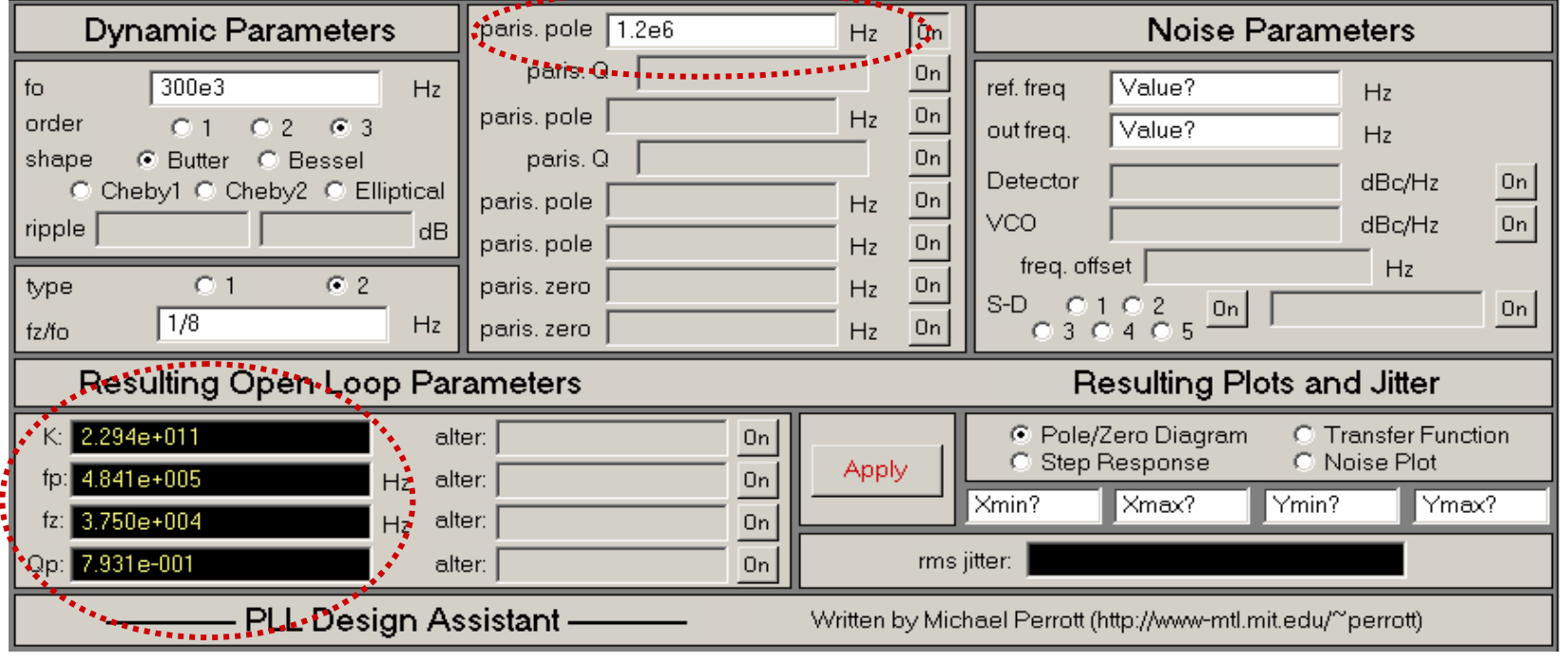

*M.H. Perrott MIT OCW* $\Rightarrow$  K,  $f_p$  and  $Q_p$  are adjusted to obtain the same dominant **pole locations**

#### *Noise Estimation*

**Service Service Phase noise plots can be easily obtained**

- **Jitter calculated by integrating over frequency range**

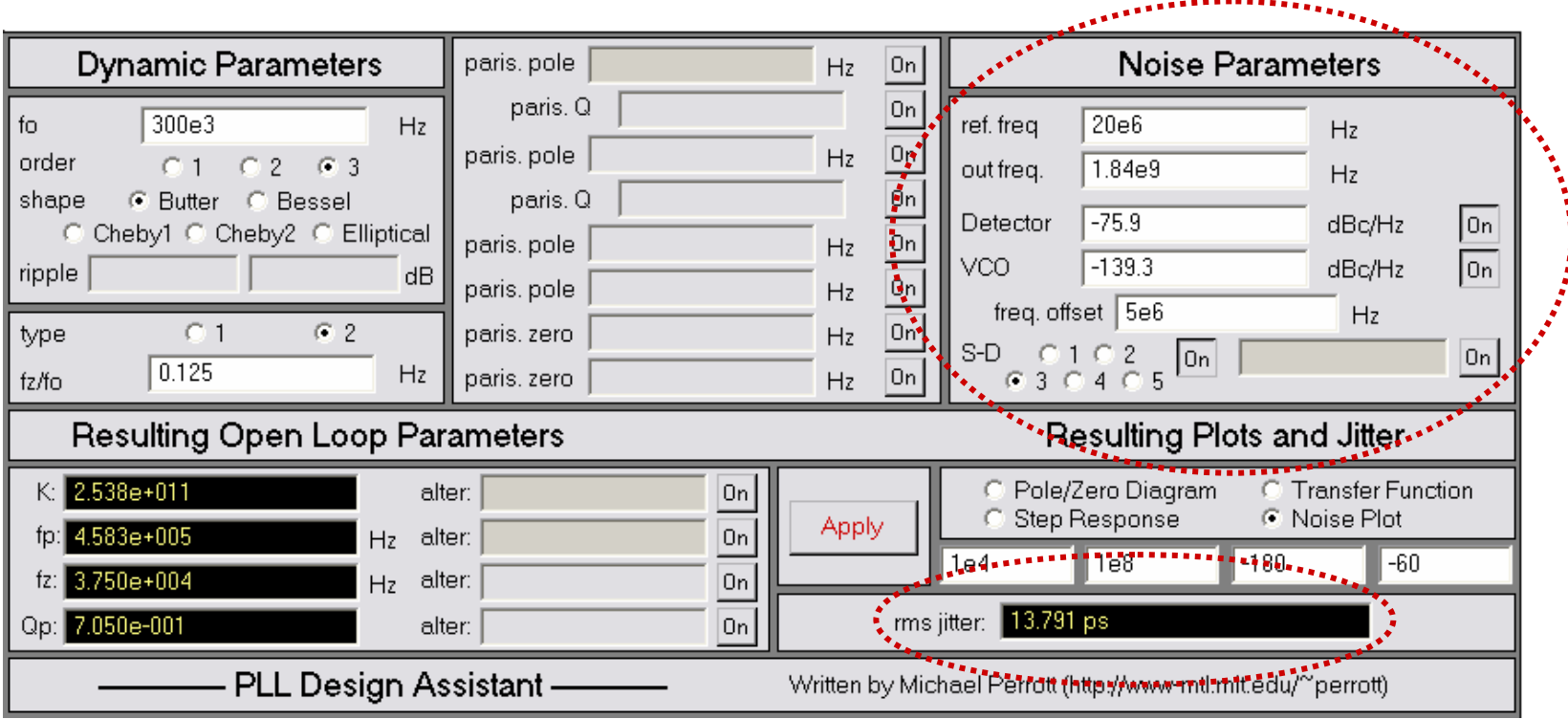

# *Calculated Versus Simulated Phase Noise Spectrum*

#### **Without parasitic pole:**

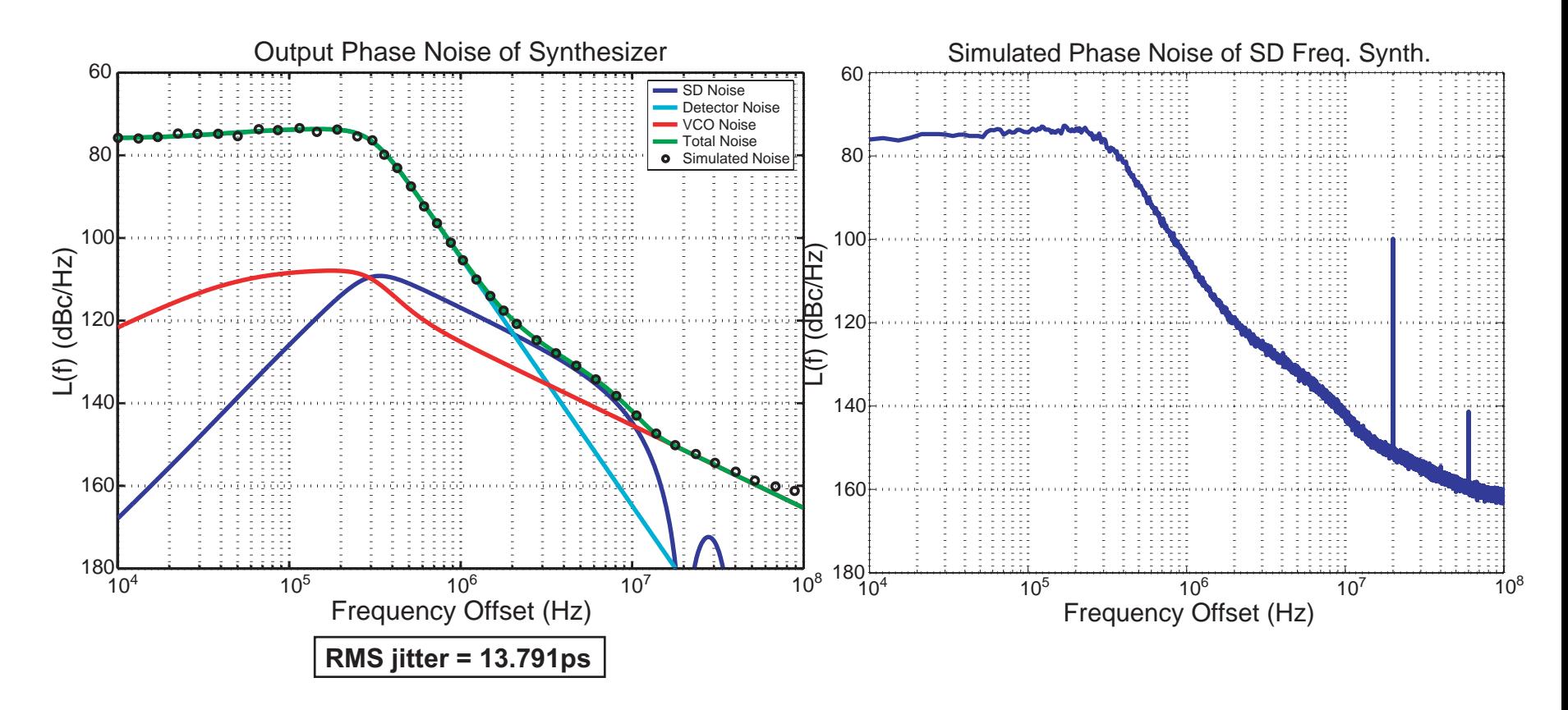

# *Calculated Versus Simulated Phase Noise Spectrum*

#### **With parasitic pole at 1.2 MHz:**

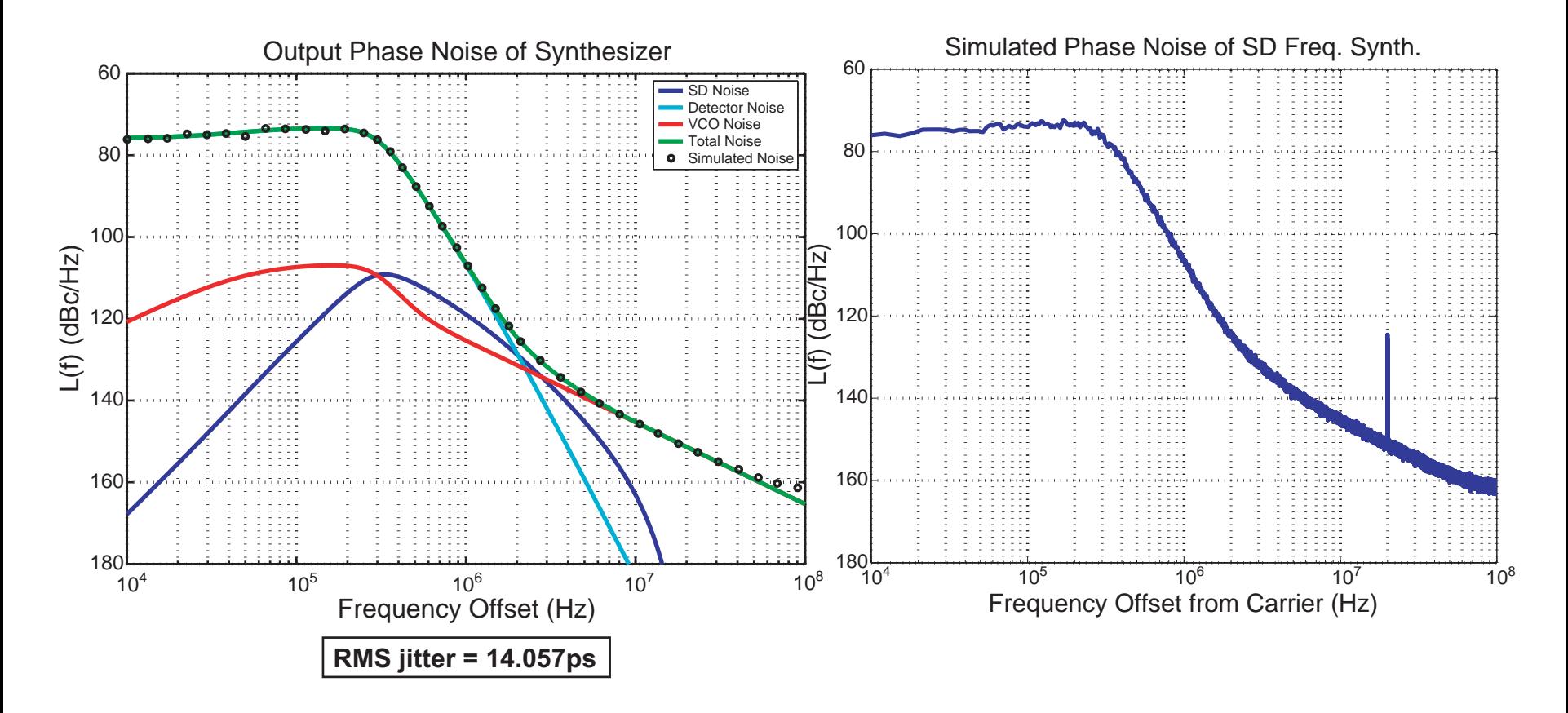

#### *Noise under Open Loop Parameter Variations*

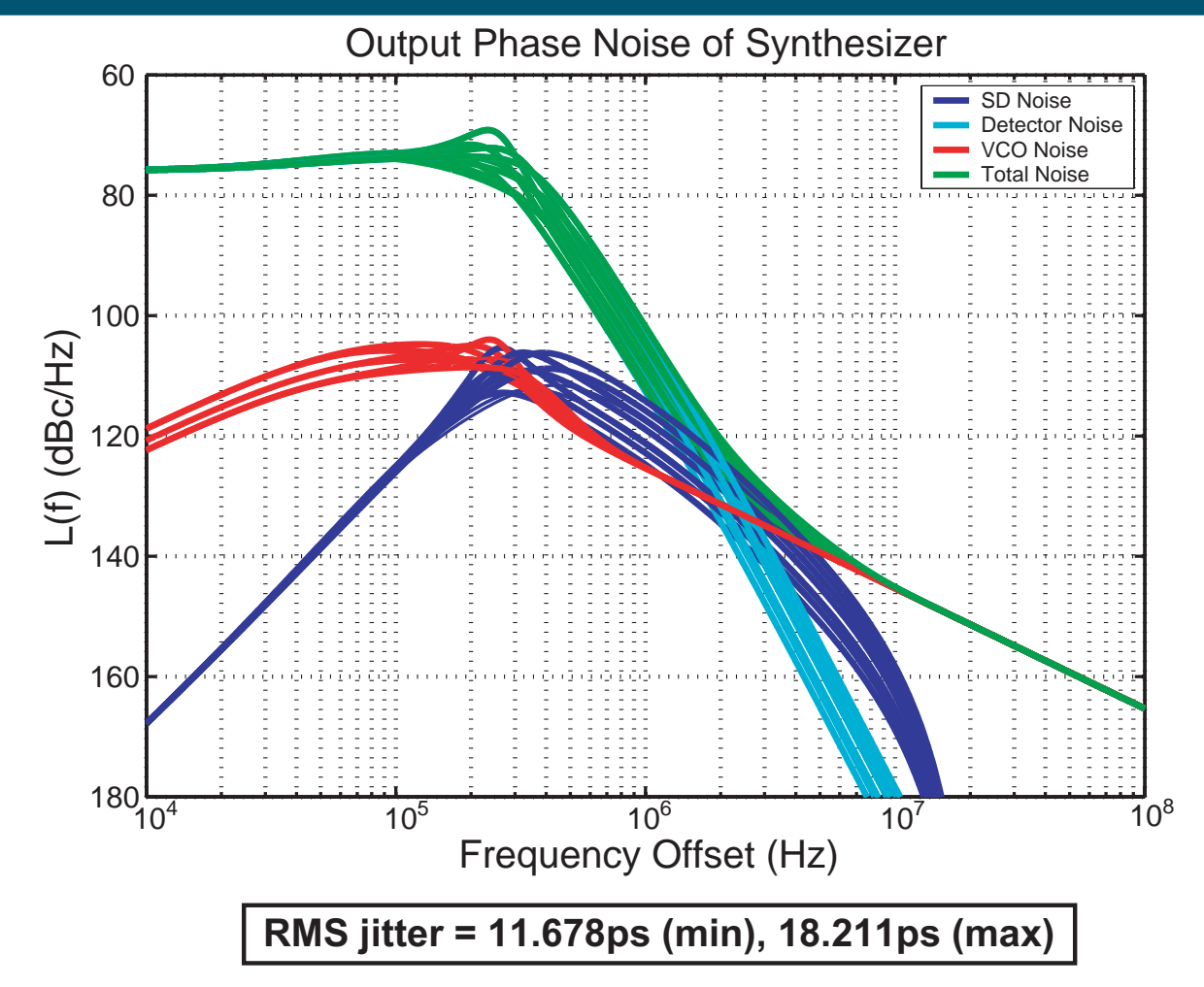

#### er<br>1 **Impact of open loop parameter variations on phase noise and jitter can be visualized immediately**

*M.H. Perrott*

*MIT OCW*

#### *Conclusion*

- er<br>1 **New closed loop design approach facilitates:** 
	- **Accurate control of closed loop dynamics**
		- Bandwidth, Order, Shape, Type
	- **Straightforward design of higher order PLL's**
	- **Direct assessment of impact of parasitic poles/zeros**
- er<br>1 **Techniques implemented in a GUI-based CAD tool**

- er<br>1 **Beginners can quickly come up to speed in designing PLL's**
- er<br>1 **Experienced designers can quickly evaluate the performance of different PLL configurations**

# *Simulation of Frequency Synthesizers*

# *Impact of Synthesizer Noise*

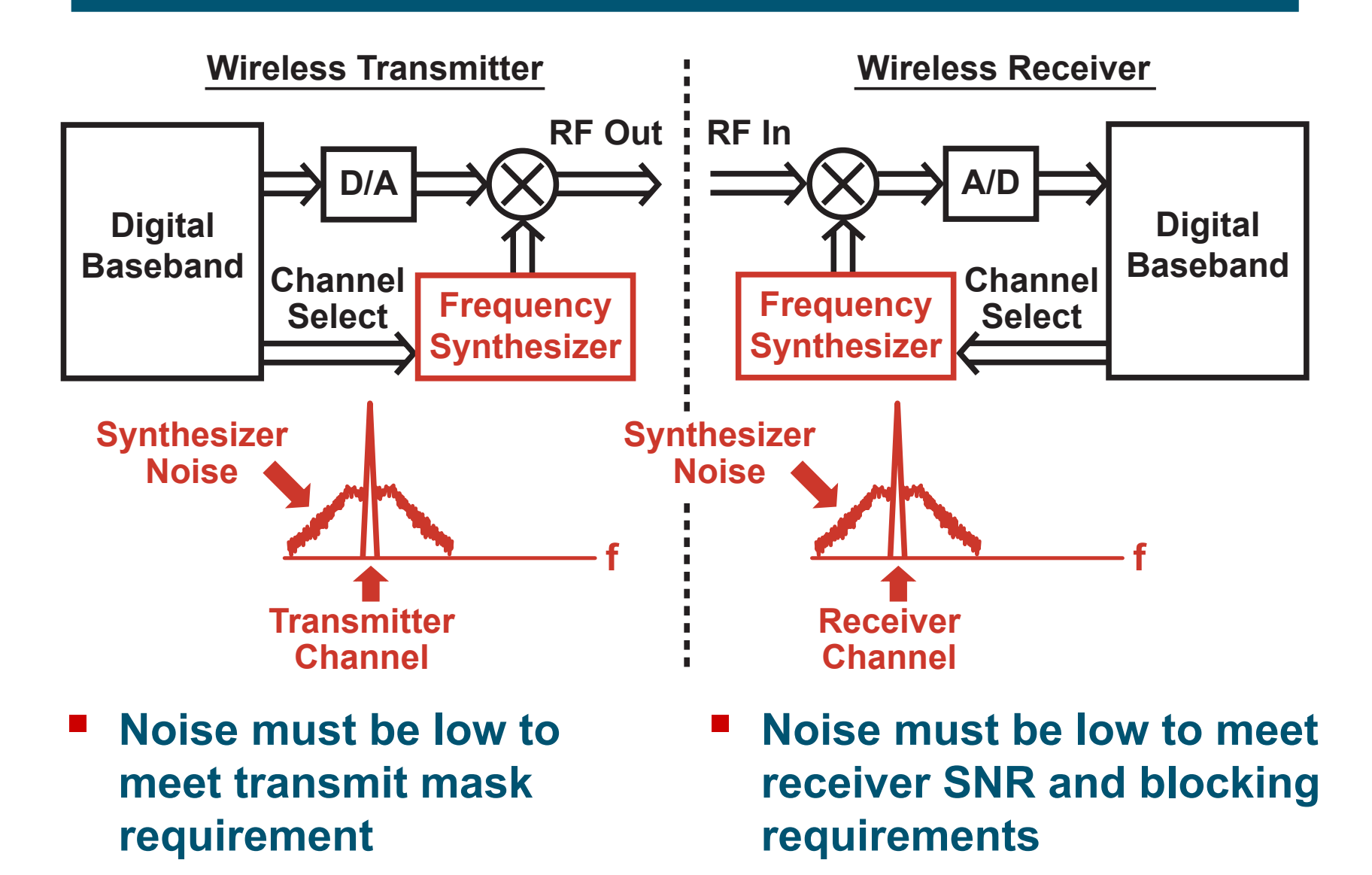

*M.H. Perrott*

## *Impact of Synthesizer Dynamic Behavior*

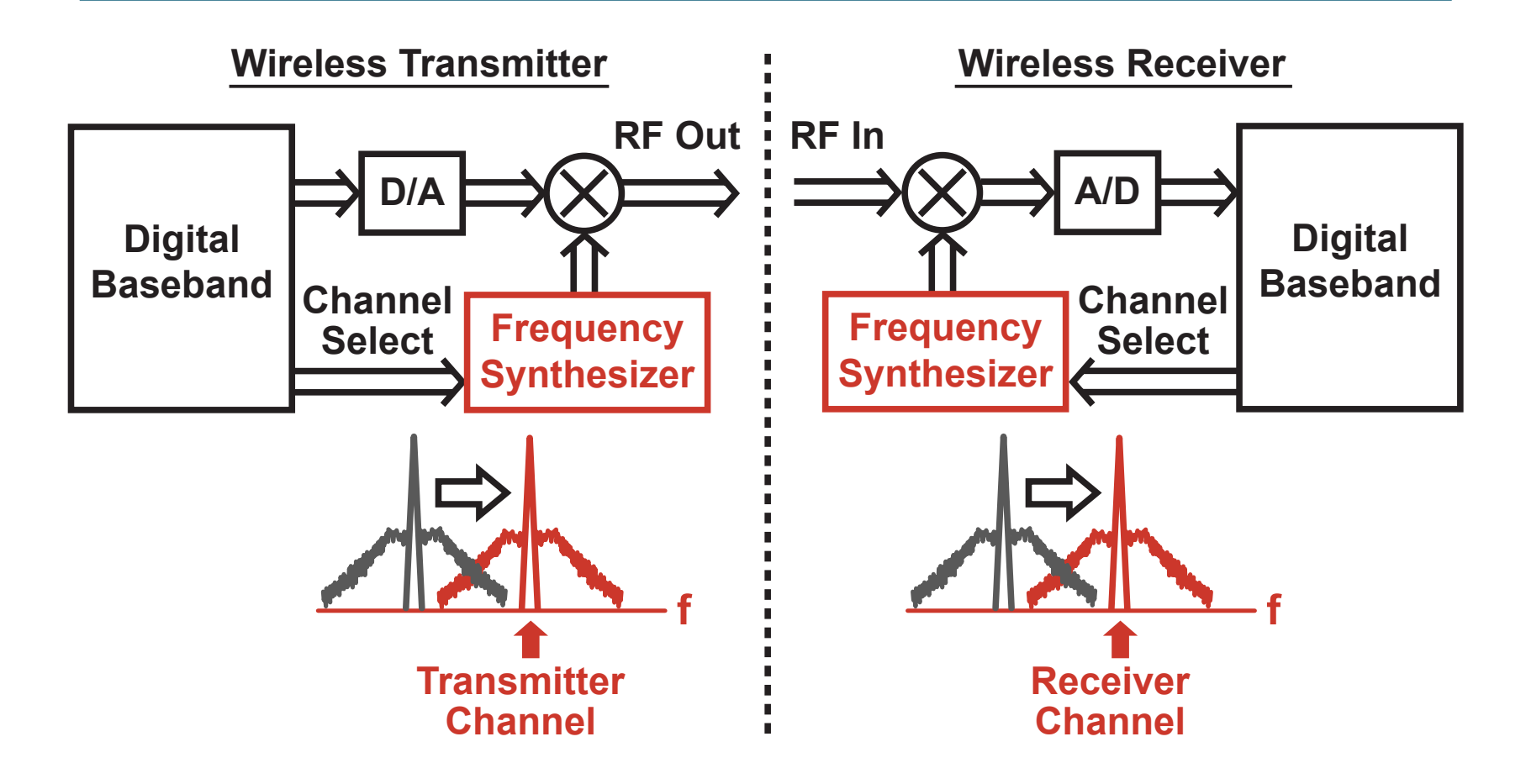

 $\mathbb{R}^2$  **Settling time must be fast to support channel hopping requirements** 

*M.H. Perrott*

#### *What Do We Want From a Simulator?*

- er<br>1 **Accurate estimation of synthesizer performance**
	- **Noise spectral density**
	- **Dynamic behavior**
- **Fast computation to allow use in IC design flow**
- **F** Simple to use
	- **C++, Verilog, Matlab**

# *Background Information*

# *Integer-N Frequency Synthesizer*

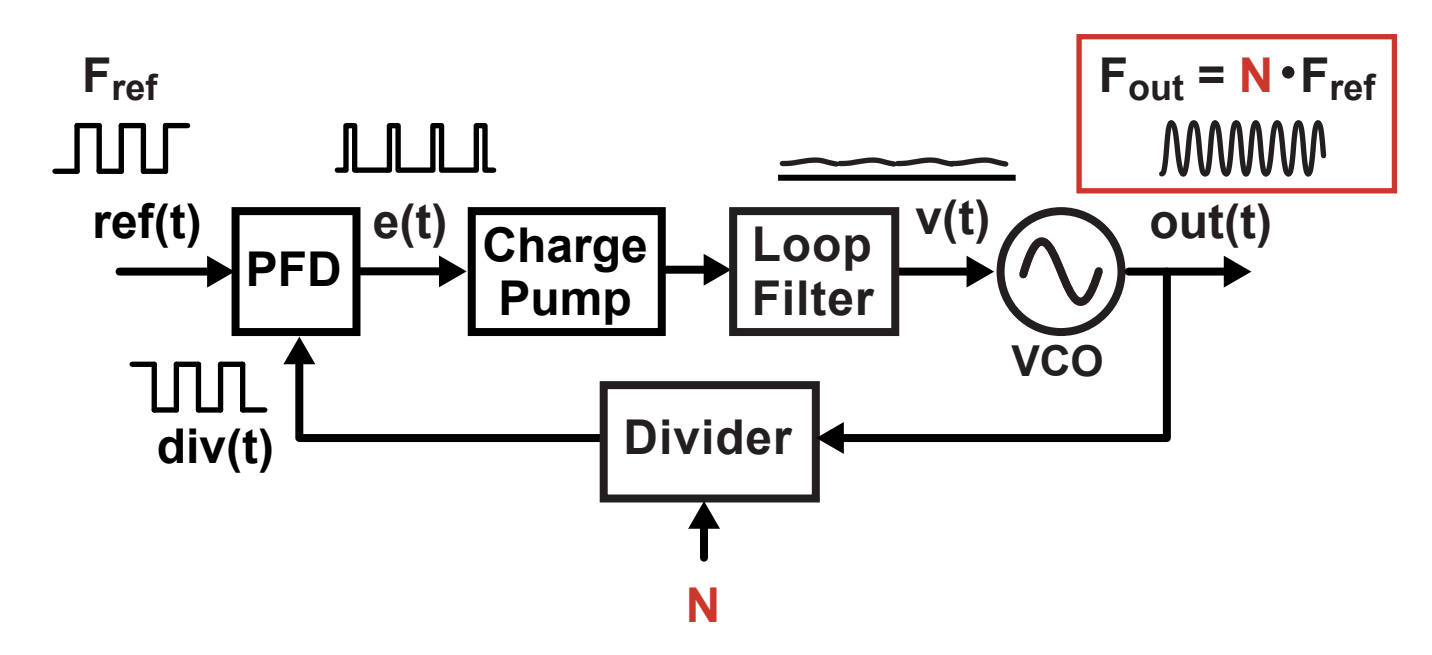

- er<br>1 **VCO produces high frequency sine wave**
- er<br>1 Divider  $\Rightarrow$  divides down VCO frequency
- **Contract Contract Contract Contract Contract Contract Contract Contract Contract Contract Contract Contract Co PFD** compares phase of ref and div
- er<br>1 **Loop filter**  $\rightarrow$  **extracts phase error information**

**Poor frequency resolution**
#### *Fractional-N Frequency Synthesis*

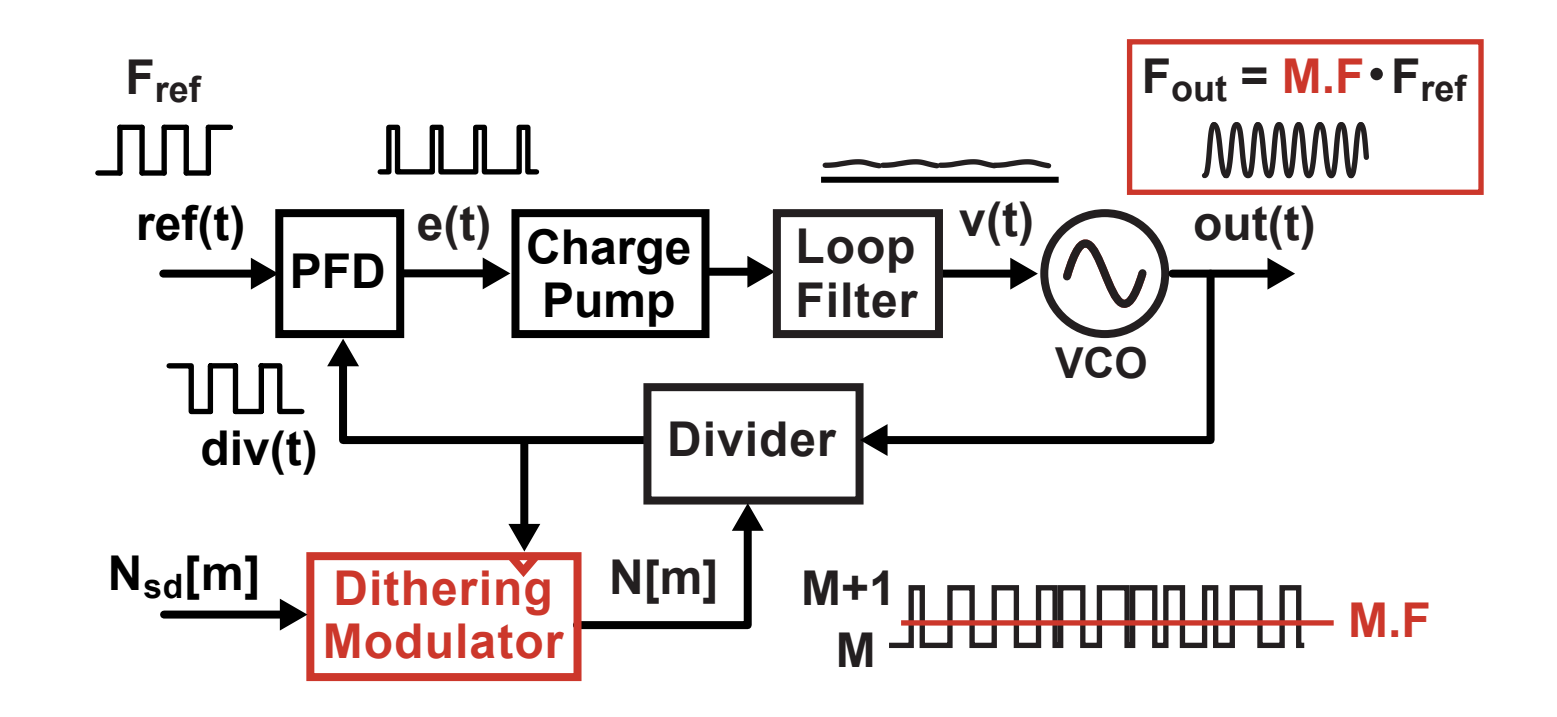

- **Service Service Divide value is dithered between integer values**
- T. **Fractional divide values can be realized!**

**Very high frequency resolution**

#### Σ−∆ *Fractional-N Frequency Synthesis*

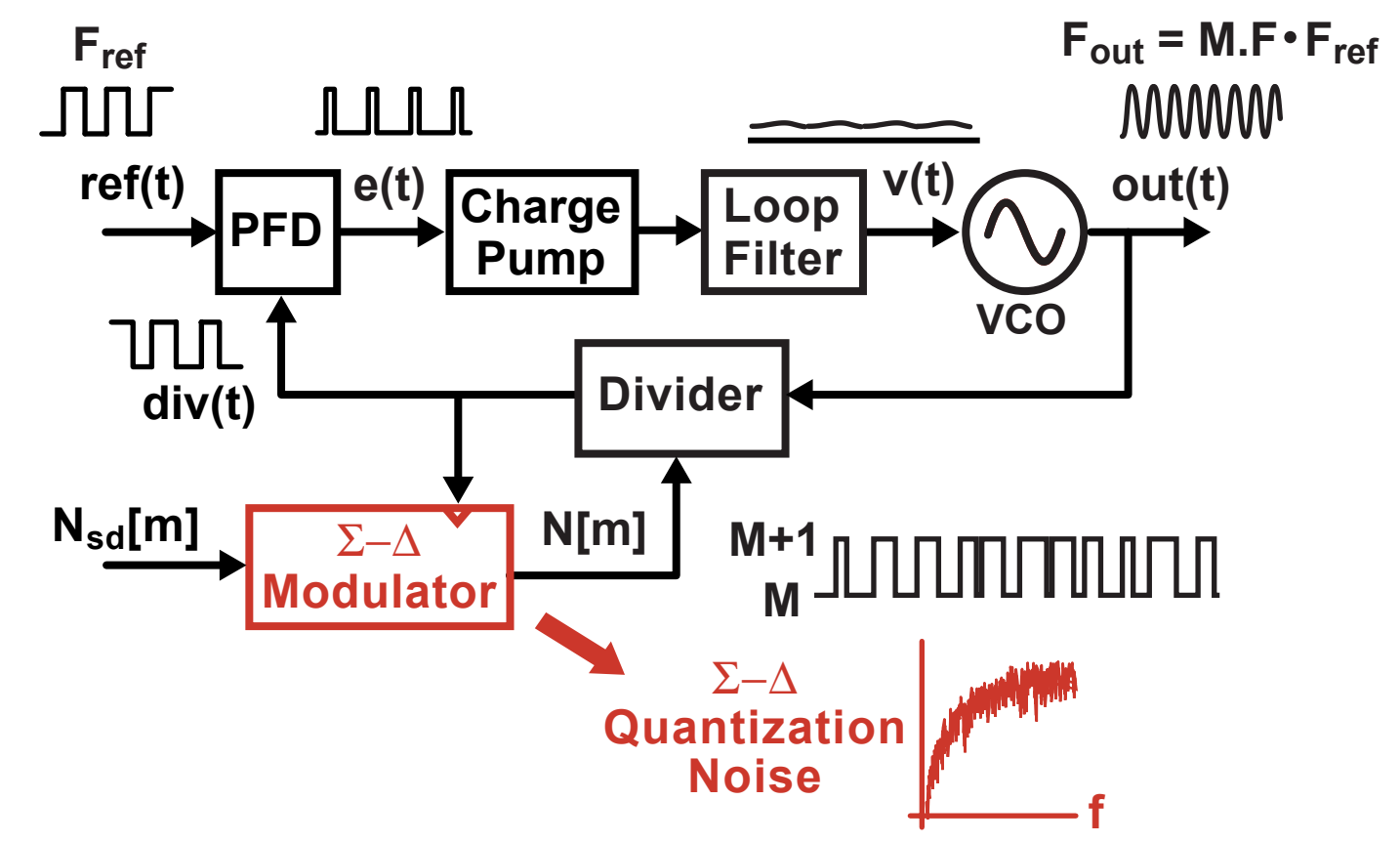

- **Service Service Dither using a** Σ−∆ **modulator**
- T. **Quantization noise is shaped to high frequencies**

#### *Other Noise Sources*

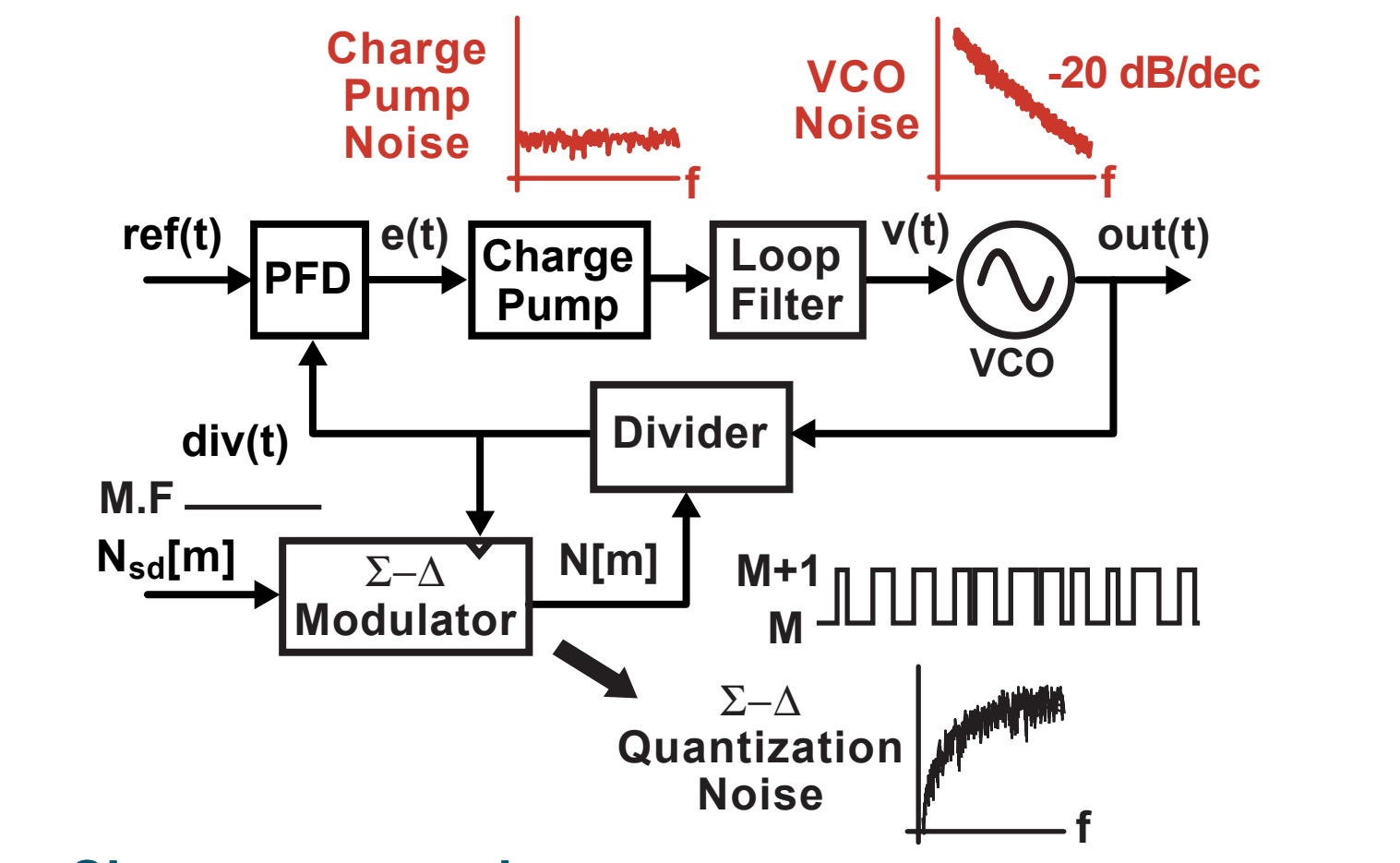

- T. **Charge pump noise**
- T. **VCO noise**

# *Problems with Current Simulators*

#### *Problem 1: Classical Simulators are Slow*

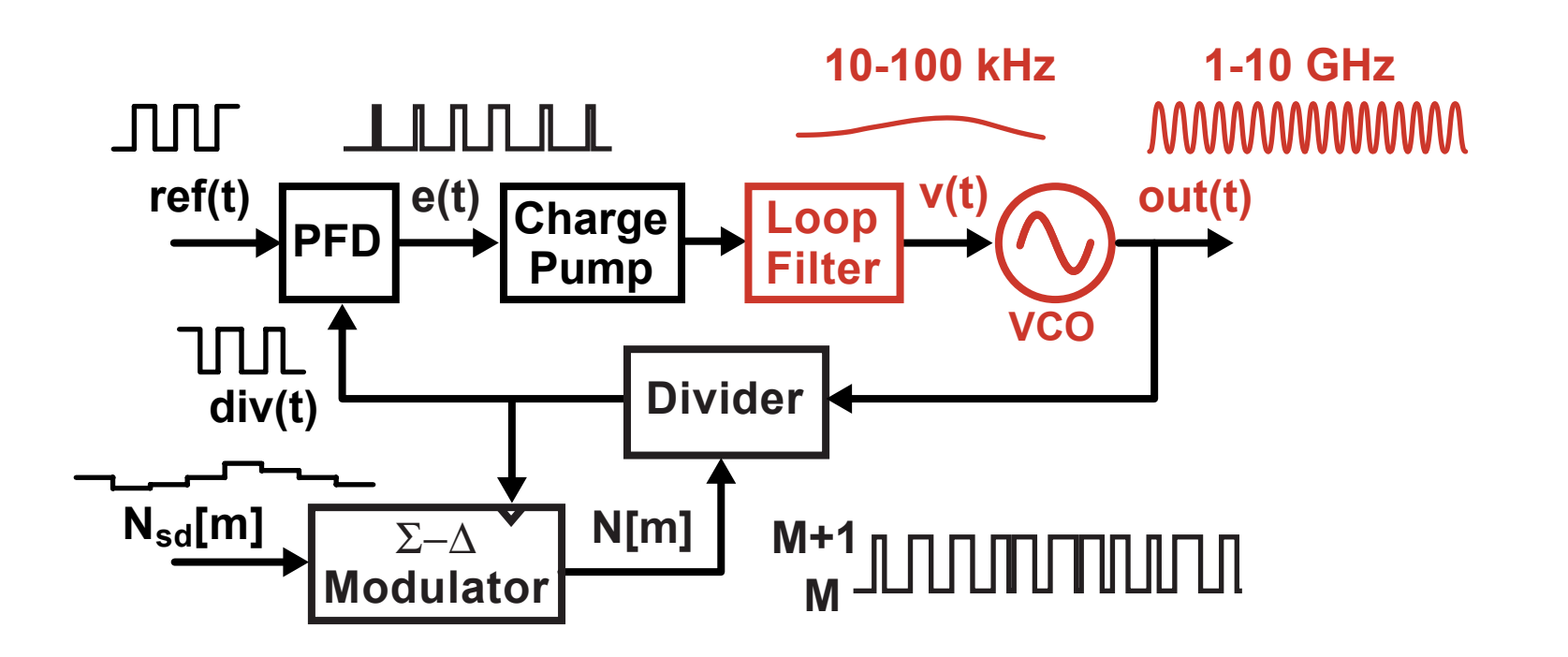

- **Service Service** High output frequency  $\Rightarrow$  High sample rate
- T. Long time constants  $\Rightarrow$  Long time span for transients

**Large number of simulation time steps required**

#### *Problem 2: Classical Simulators Are Inaccurate*

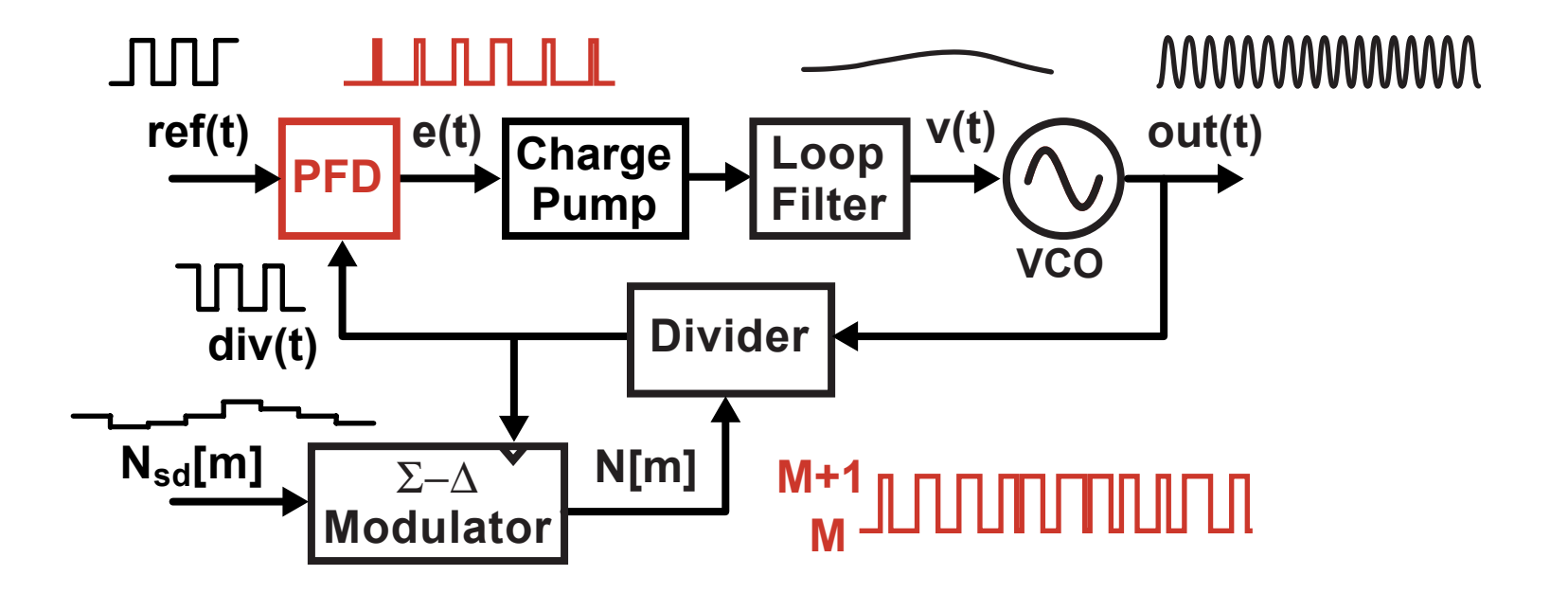

- **Service Service PFD output is not bandlimited**
	- **PFD output must be simulated in discrete-time**
- **Service Service Phase error is inaccurately simulated**
- T. **Non-periodic dithering of divider complicates matters**

## *Example: Classical Constant-Time Step Method*

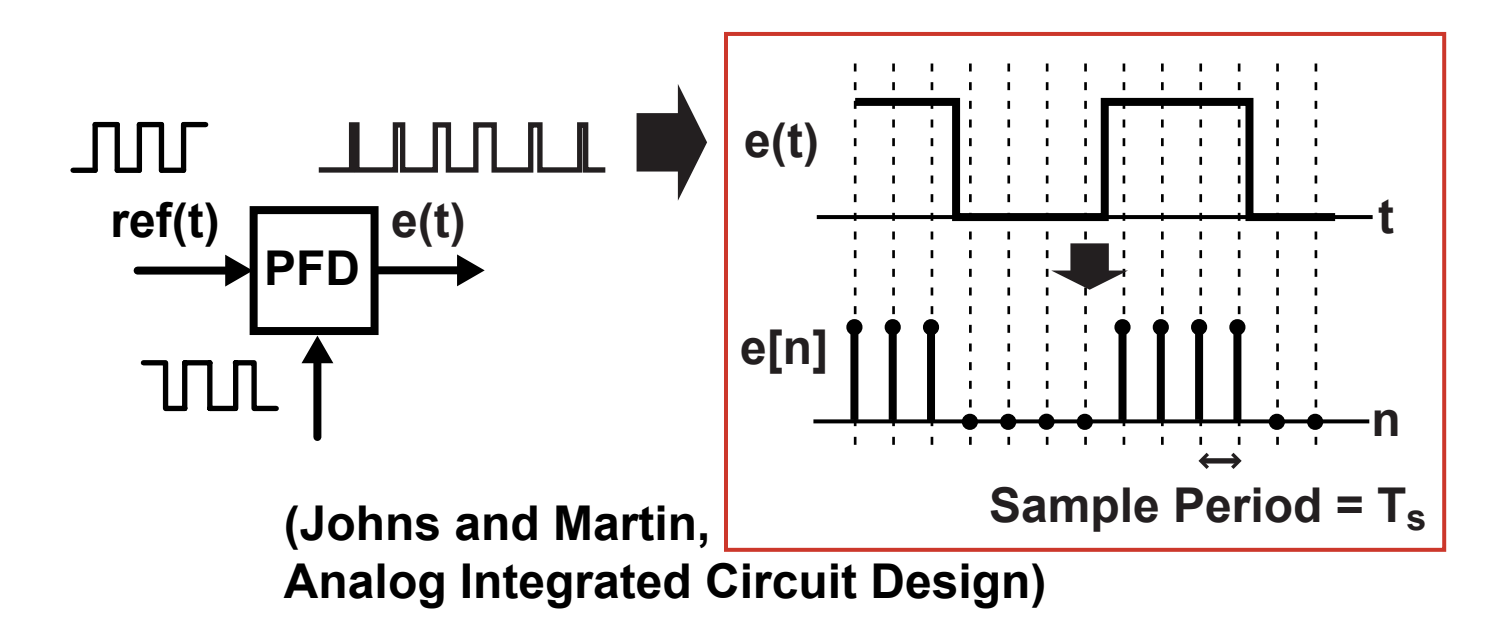

- $\mathcal{L}_{\mathcal{A}}$  **Directly sample the PFD output according to the simulation sample period**
	- **Simple, fast, readily implemented in Matlab, Verilog, C++**
- $\mathbb{R}^2$  **Issue – quantization noise is introduced**
	- **This noise overwhelms the PLL noise sources we are trying to simulate**

#### *Alternative: Event Driven Simulation*

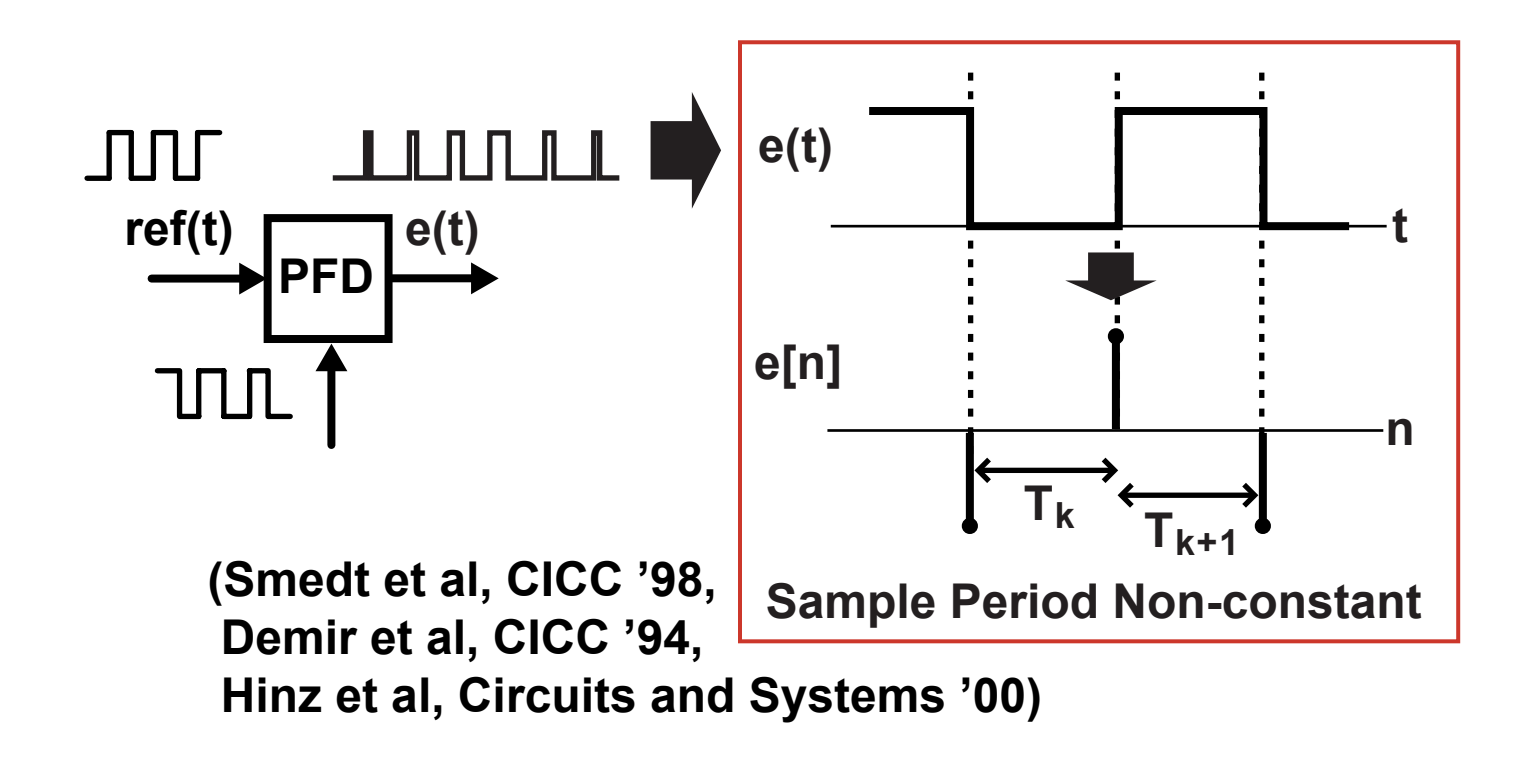

#### **Service Service Set simulation time samples at PFD edges Sample rate can be lowered to edge rate!**

#### *Issue: Simulation of Filter Blocks is Complicated*

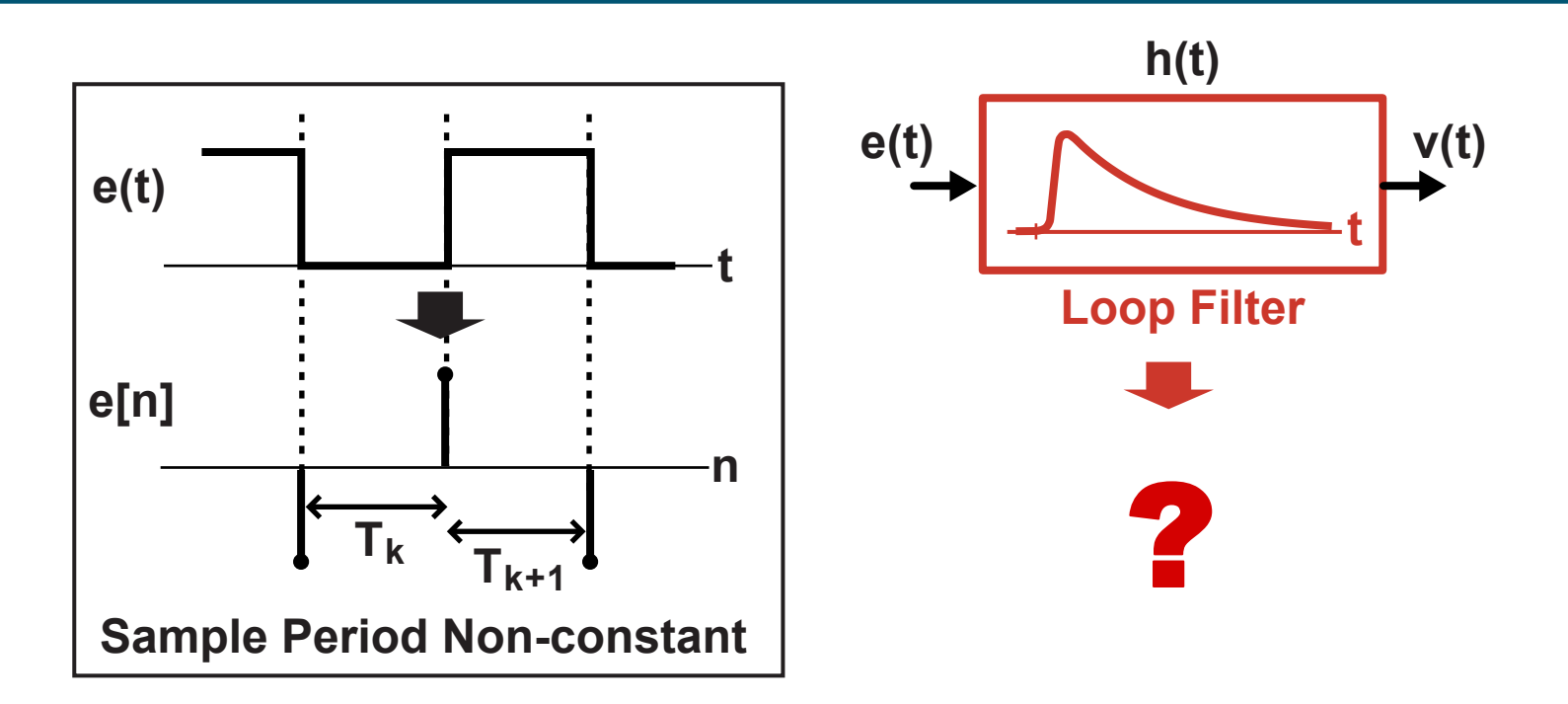

- T. **Filtering computation must deal with non-constant time step**
	- **Closed-form calculation is tedious**
	- **Iterative computation is time-consuming**
- T. **Complicates Verilog, Matlab, or C++ implementation**

## *Is there a better way?*

#### *Proposed Approach: Use Constant Time Step*

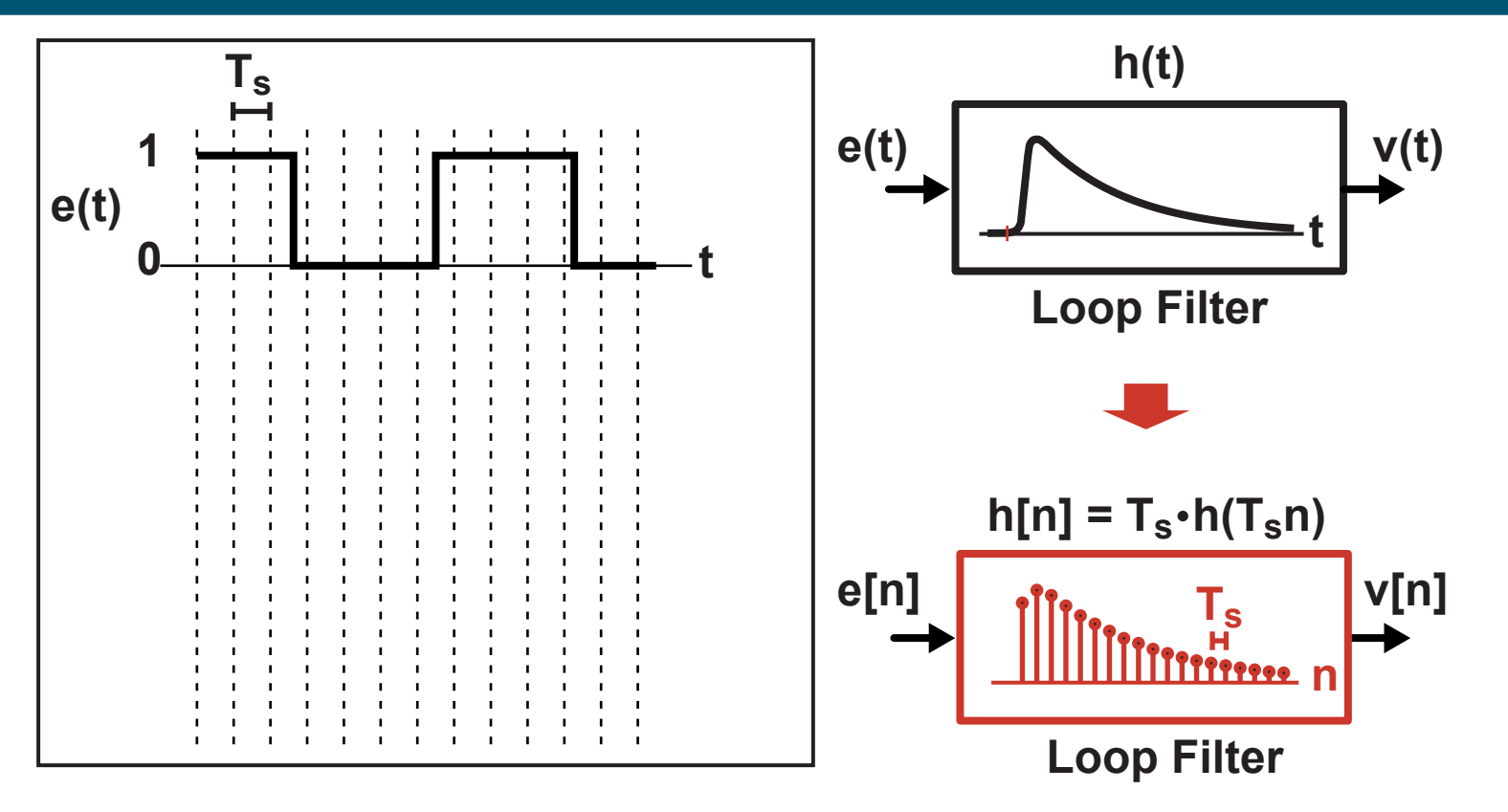

- T. **Straightforward CT to DT transformation of filter blocks**
	- **Use bilinear transform or impulse invariance methods**
- T. **Overall computation framework is fast and simple**
	- **Simulator can be based on Verilog, Matlab, C++**

#### *Problem: Quantization Noise at PFD Output*

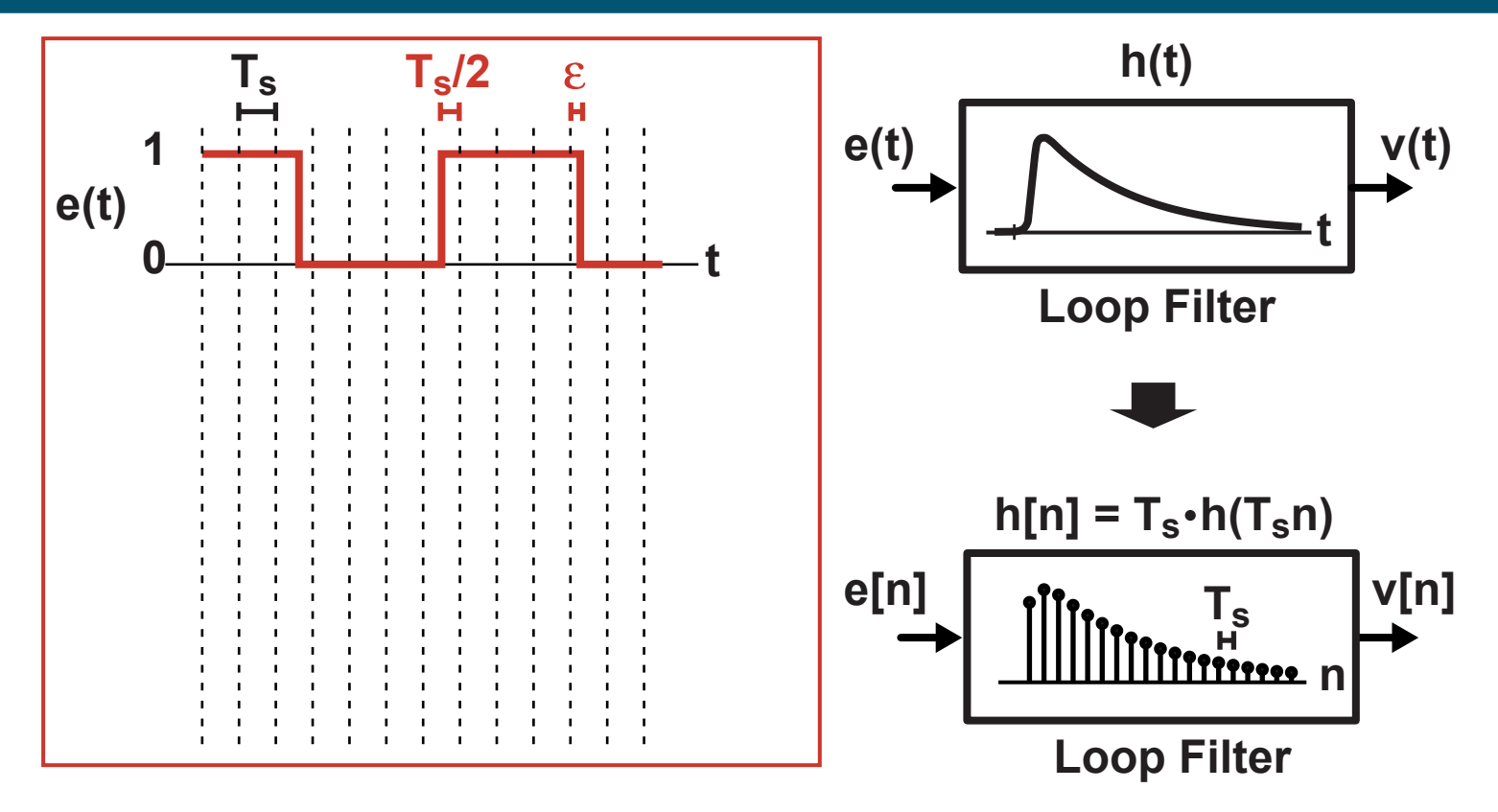

T. **Edge locations of PFD output are quantized**

**Resolution set by time step: Ts**

er<br>1 ■ Reduction of T<sub>s</sub> leads to long simulation times

#### *Proposed Approach: View as Series of Pulses*

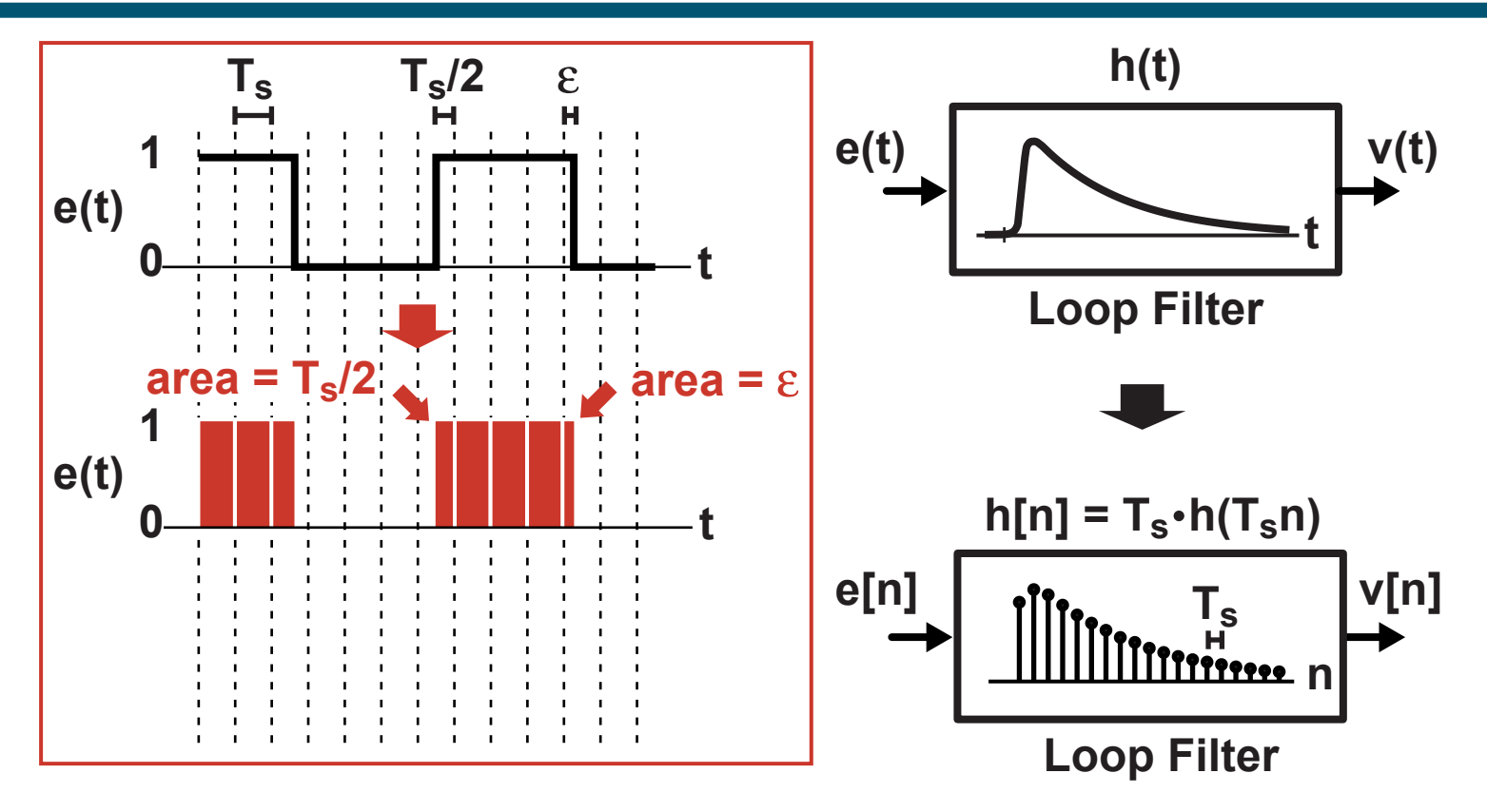

- **Contract Contract Contract Contract Contract Contract Contract Contract Contract Contract Contract Contract Co Area of each pulse set by edge locations**
- er<br>1 **Key observations:**
	- **Pulses look like impulses to loop filter**
	- **Impulses are parameterized by their area and time offset**

*M.H. Perrott*

*MIT OCW*

#### *Proposed Method*

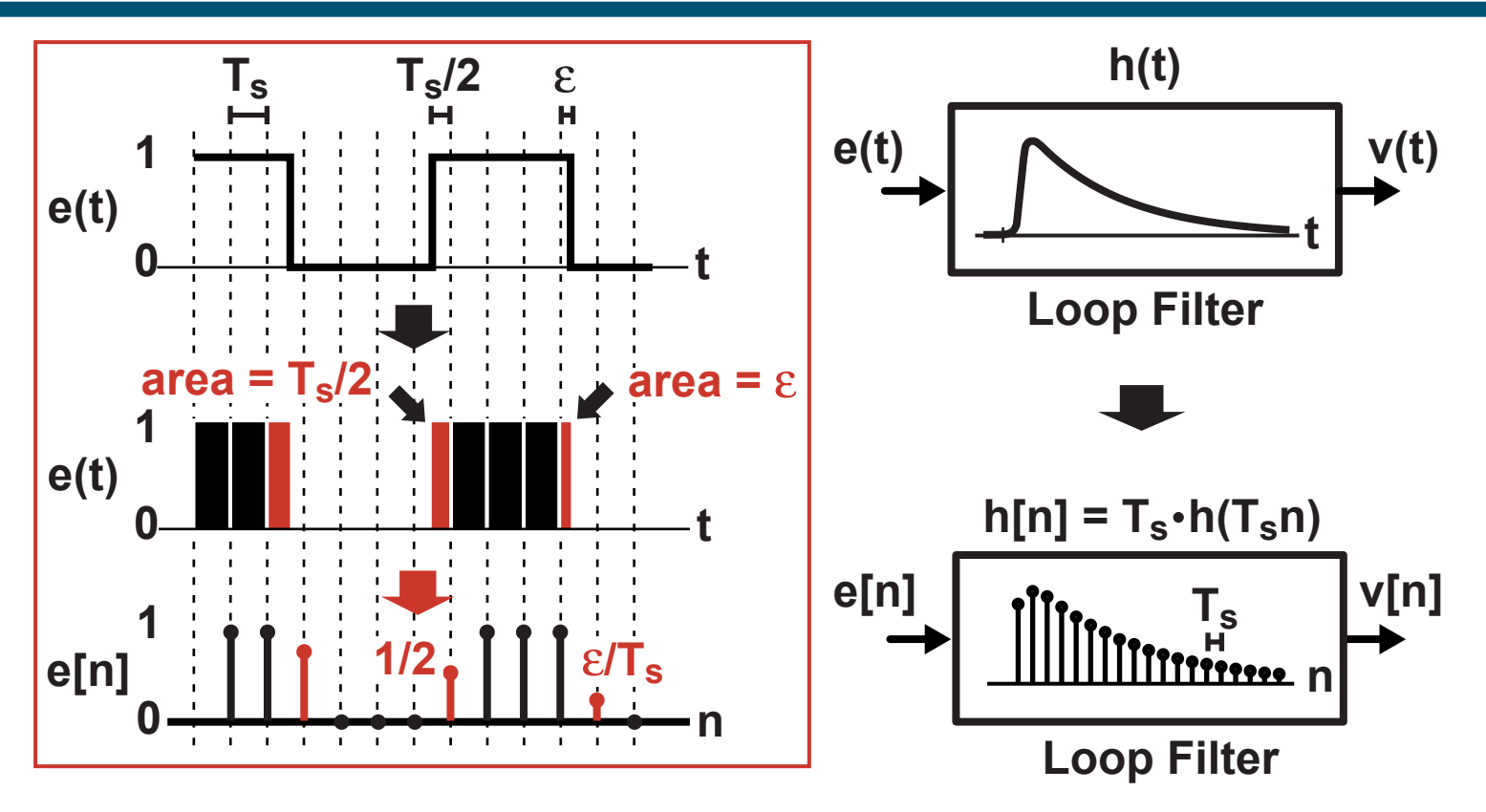

- er<br>1 **Set e[n] samples according to pulse areas**
	- **Leads to very accurate results**
		- **Mathematical analysis given in paper**
	- **Fast computation**

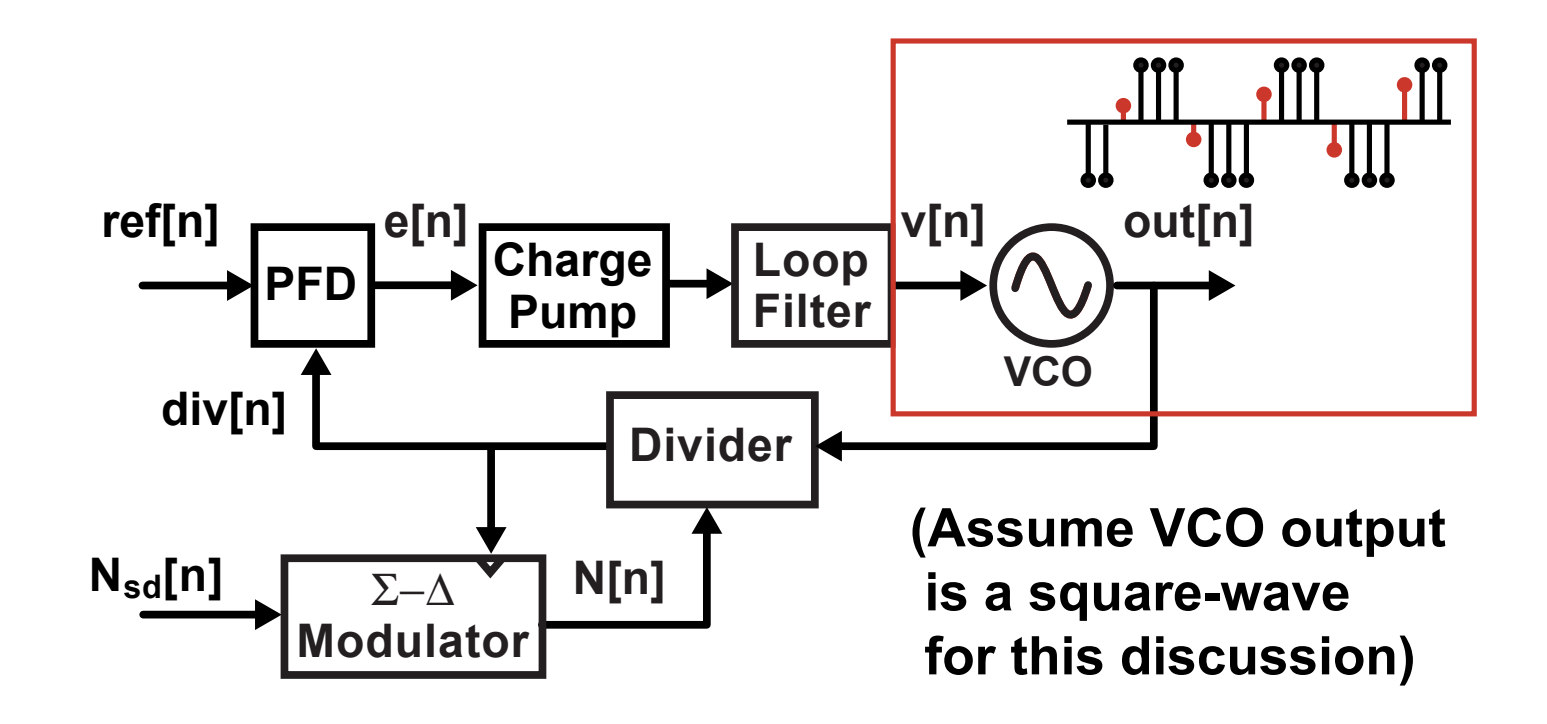

**Contract Contract Contract Contract Contract Contract Contract Contract Contract Contract Contract Contract Co Compute transition values in VCO block**

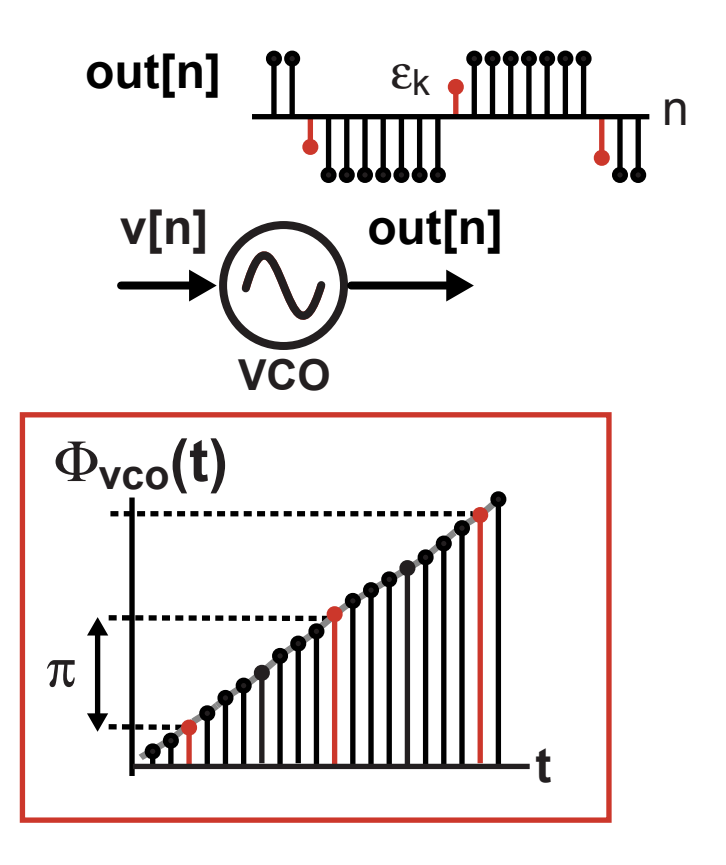

#### **Model VCO based on its phase**

#### *Calculation of Transition Values*

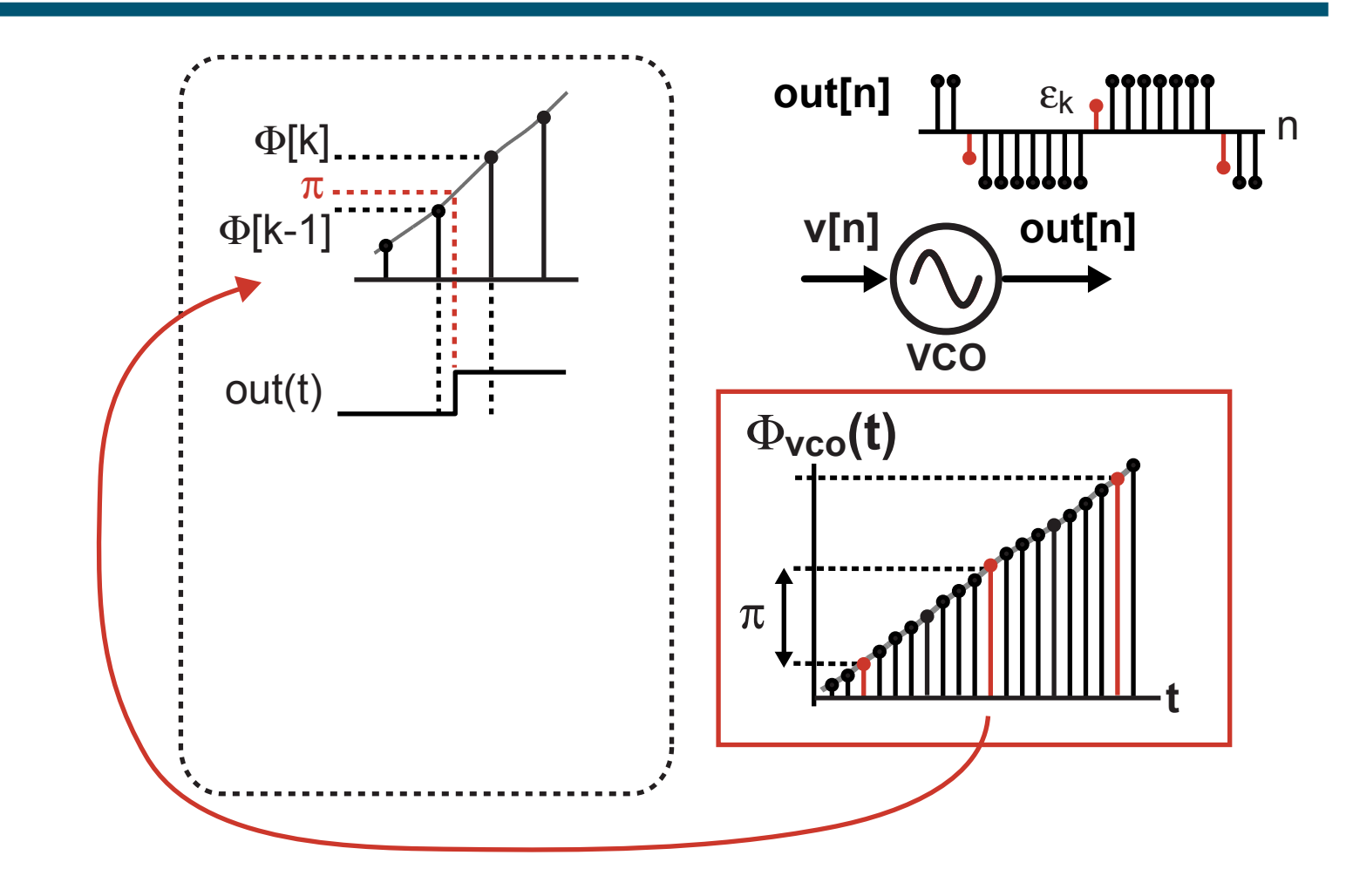

 $\mathcal{L}_{\mathcal{A}}$ **Determine output transition time according to phase**

#### *Calculation of Transition Values*

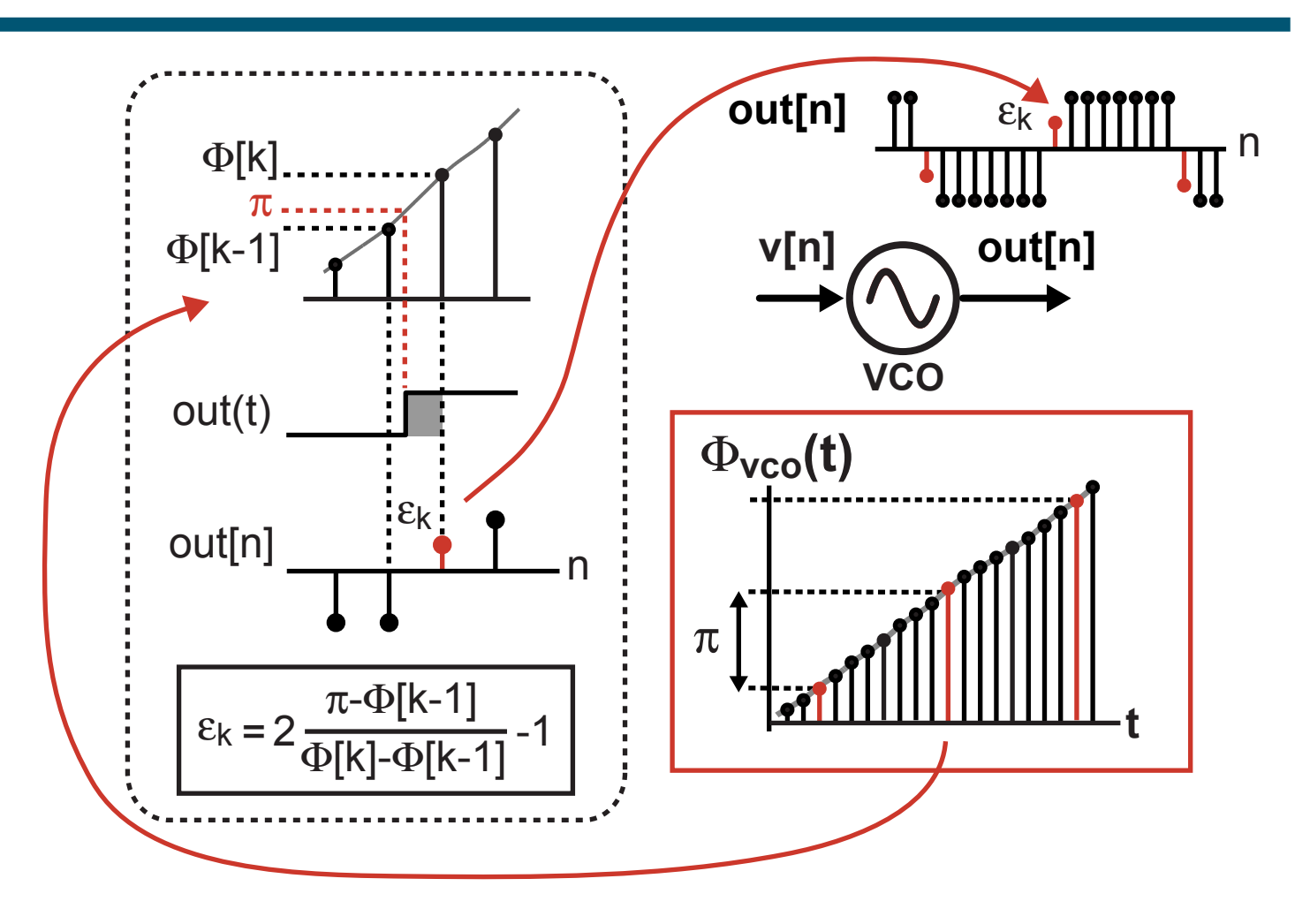

**Use first order interpolation to determine transition value**

*M.H. Perrott*

*MIT OCW*

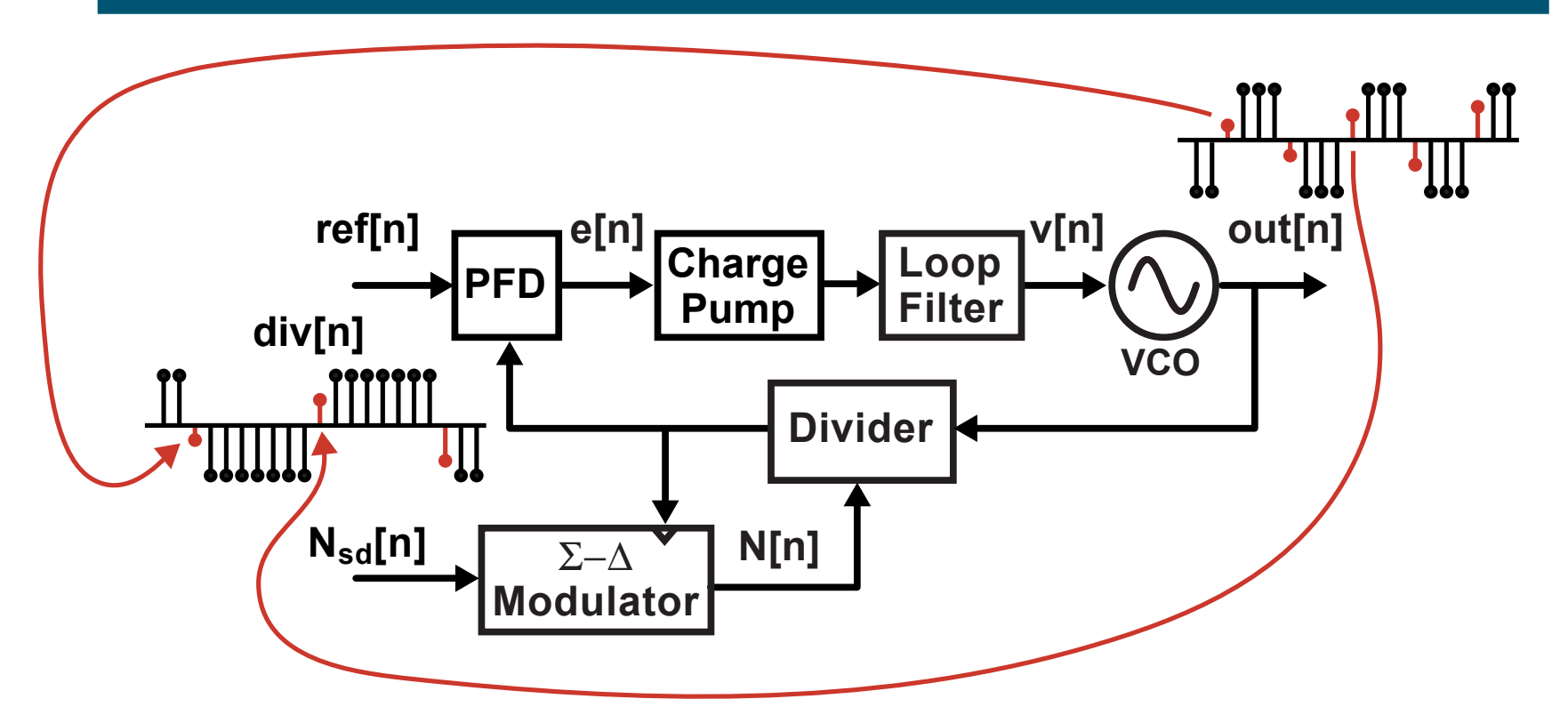

- **Contract Contract Contract Contract Contract Contract Contract Contract Contract Contract Contract Contract Co Compute transition values in VCO block**
- er<br>1 **Pass transition information in Divider block**

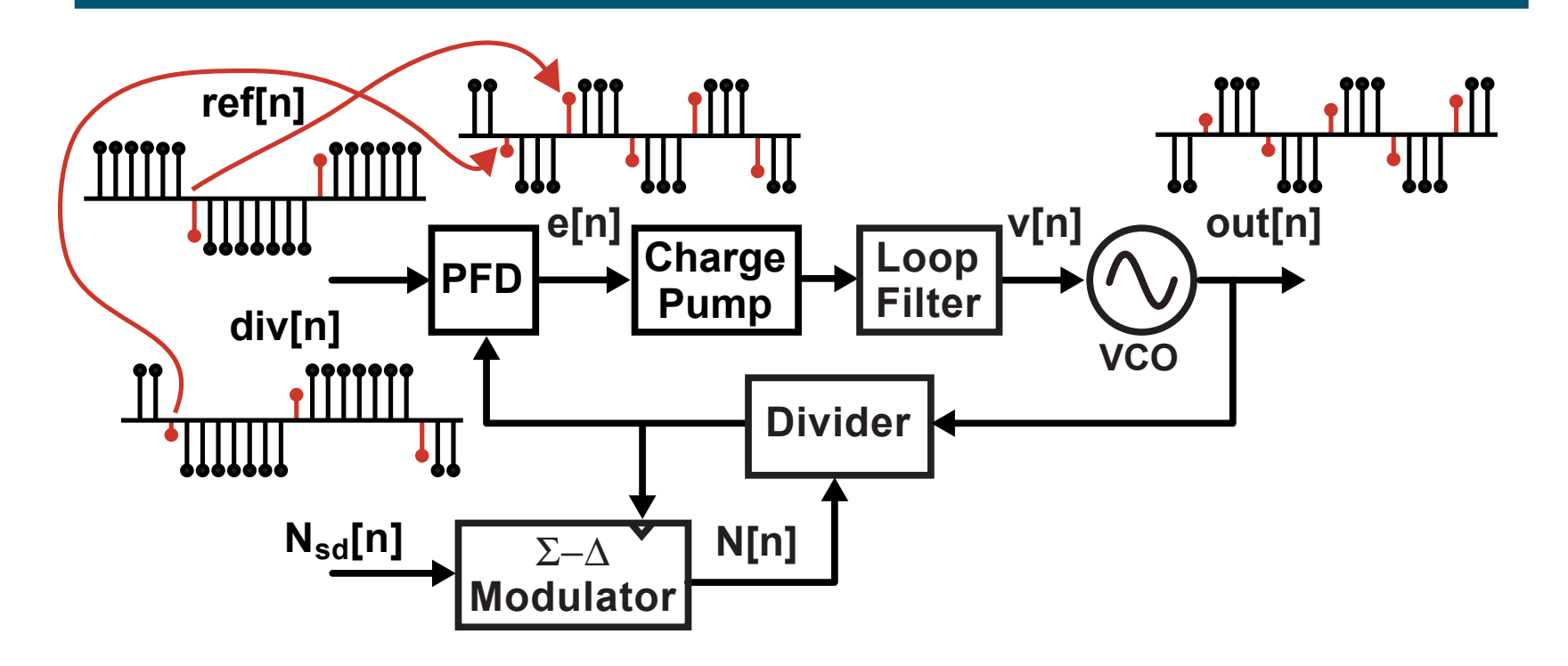

- **Contract Contract Contract Contract Contract Contract Contract Contract Contract Contract Contract Contract Co Compute transition values in VCO block**
- er<br>1 **Pass transition information in Divider block**
- er<br>1 **Compute transition values for PFD output**

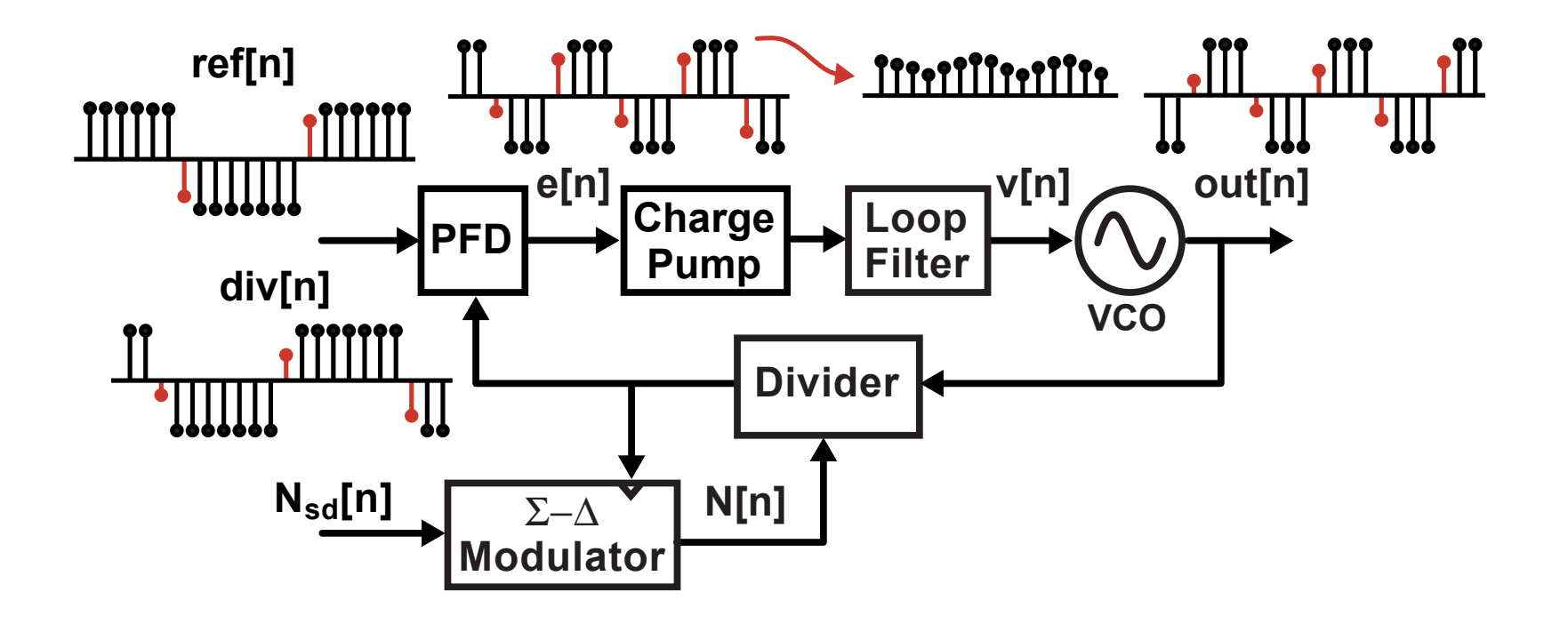

- **Contract Contract Contract Contract Contract Contract Contract Contract Contract Contract Contract Contract Co Compute transition values in VCO block**
- er<br>1 **Pass transition information in Divider block**
- er<br>1 **Compute transition values for PFD output**
- **Contract Contract Contract Contract Contract Contract Contract Contract Contract Contract Contract Contract Co Compute Filter output**

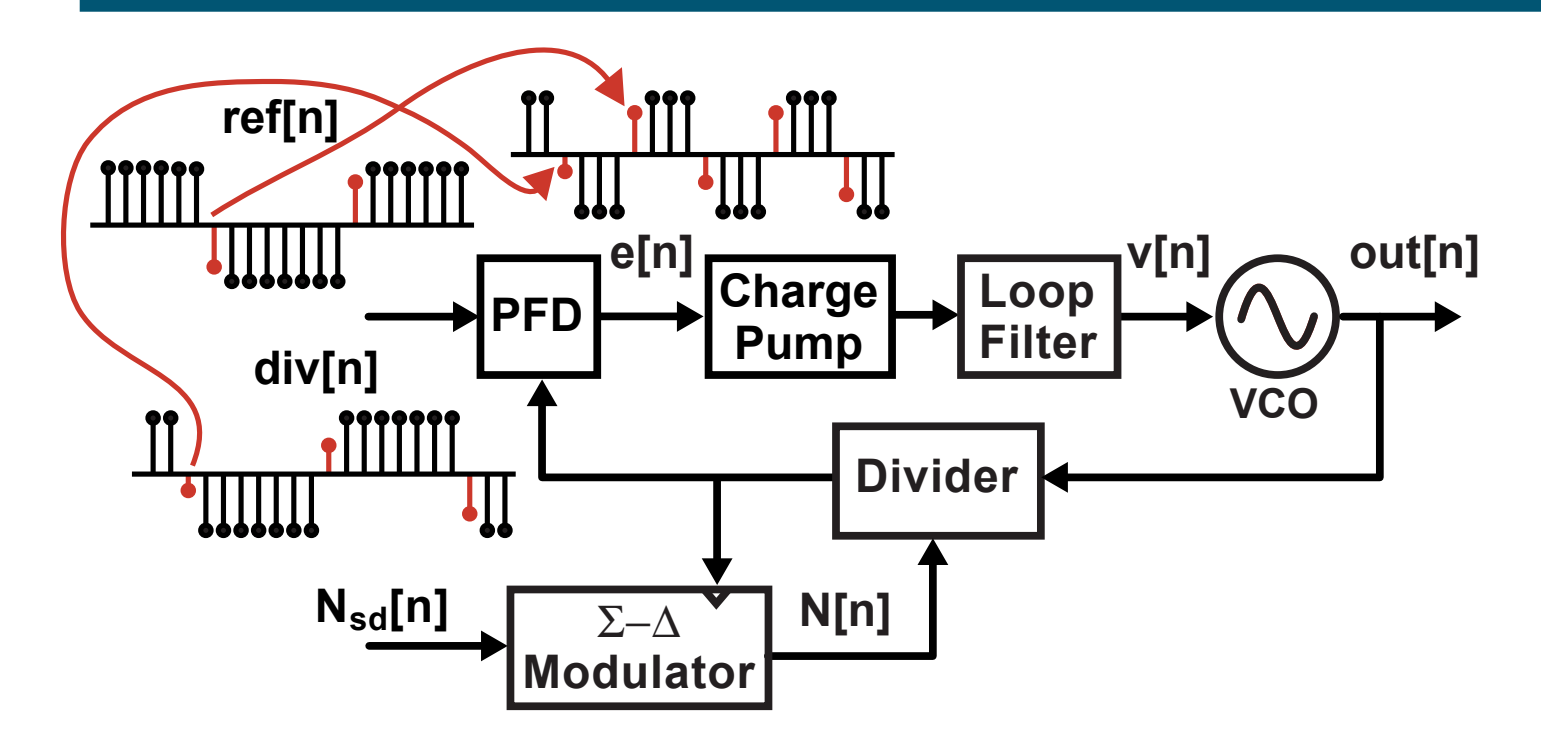

- **Contract Contract Contract Contract Contract Contract Contract Contract Contract Contract Contract Contract Co Compute transition values in VCO block**
- er<br>1 **Pass transition information in Divider block**
- er<br>1 **Compute transition values for PFD output**
- **Contract Contract Contract Contract Contract Contract Contract Contract Contract Contract Contract Contract Co Compute Filter output**

## *Computation of PFD Output*

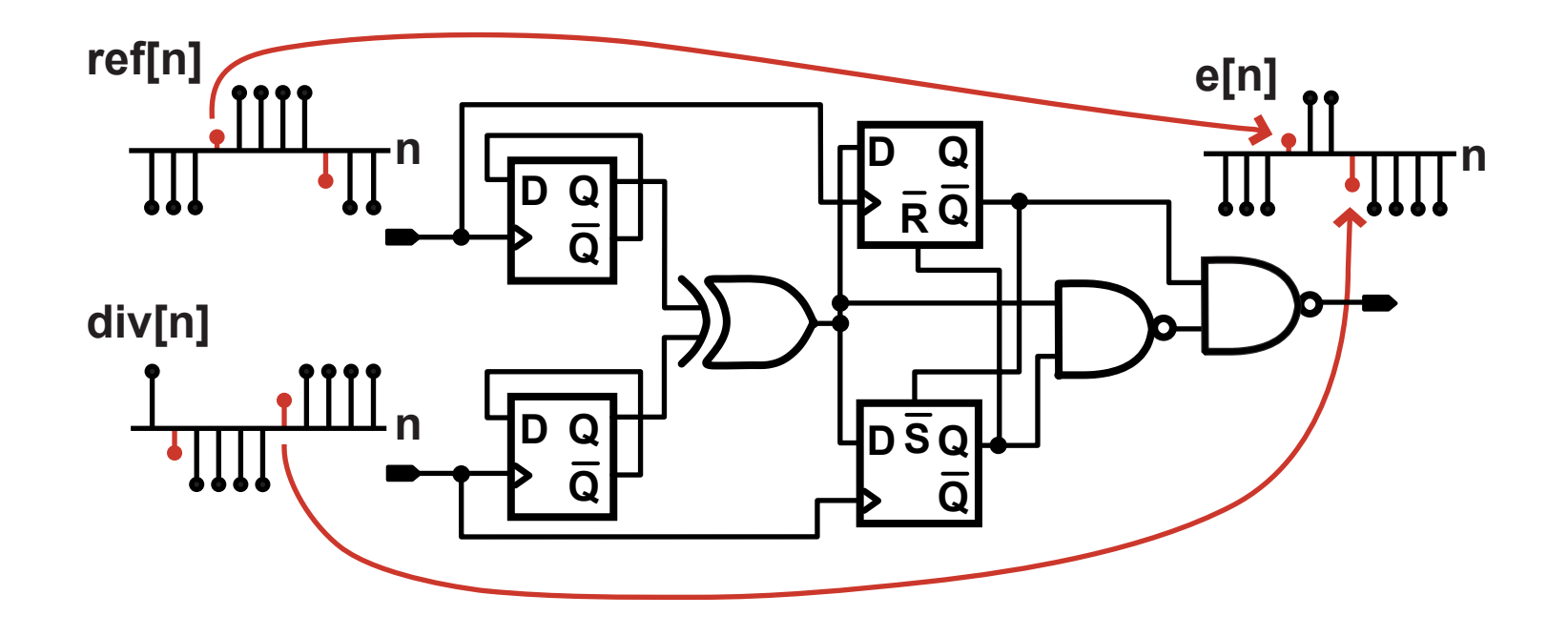

- **Contract Contract Contract Contract Contract Contract Contract Contract Contract Contract Contract Contract Co Goal: compute transition information in terms of primitive blocks (registers, XOR gates, etc.)**
	- **Allows straightforward implementation in simulator**
	- **Accommodates a rich variety of PFD structures**

#### *Implementation of Primitives - Registers*

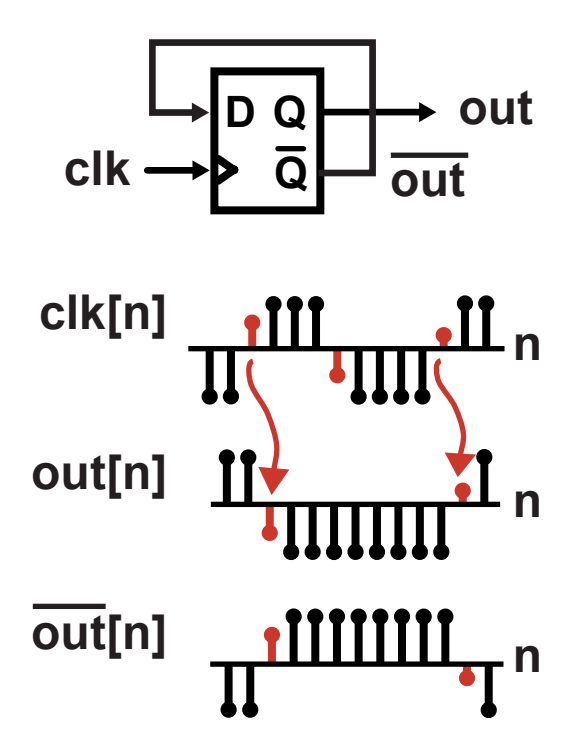

 $\mathcal{L}_{\mathcal{A}}$  **Relevant timing information is contained in the clock signal**

- **Transfer transition information from the clock to the register output**
- **Complement output using a sign change**

#### *Implementation of Primitives – Logic Gates*

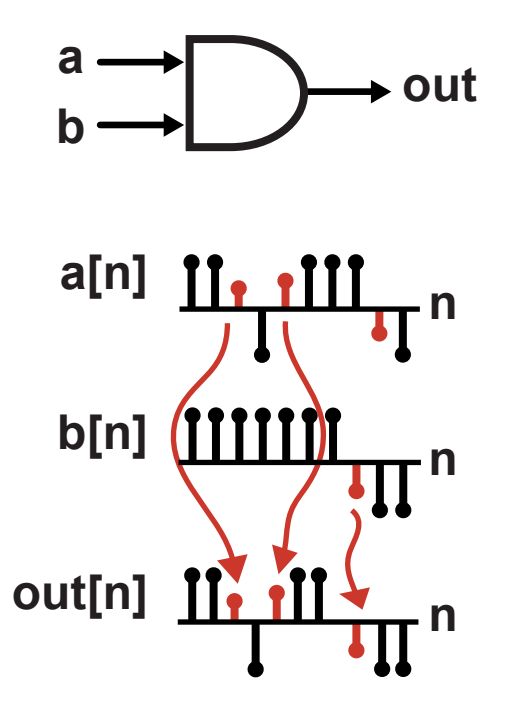

- $\mathcal{L}_{\mathcal{A}}$  **Relevant timing information contained in the input that causes the output to transition**
	- - **Determine which input causes the transition, then pass its transition value to the output**

#### *Issue: Must Observe Protocol When Adding Noise*

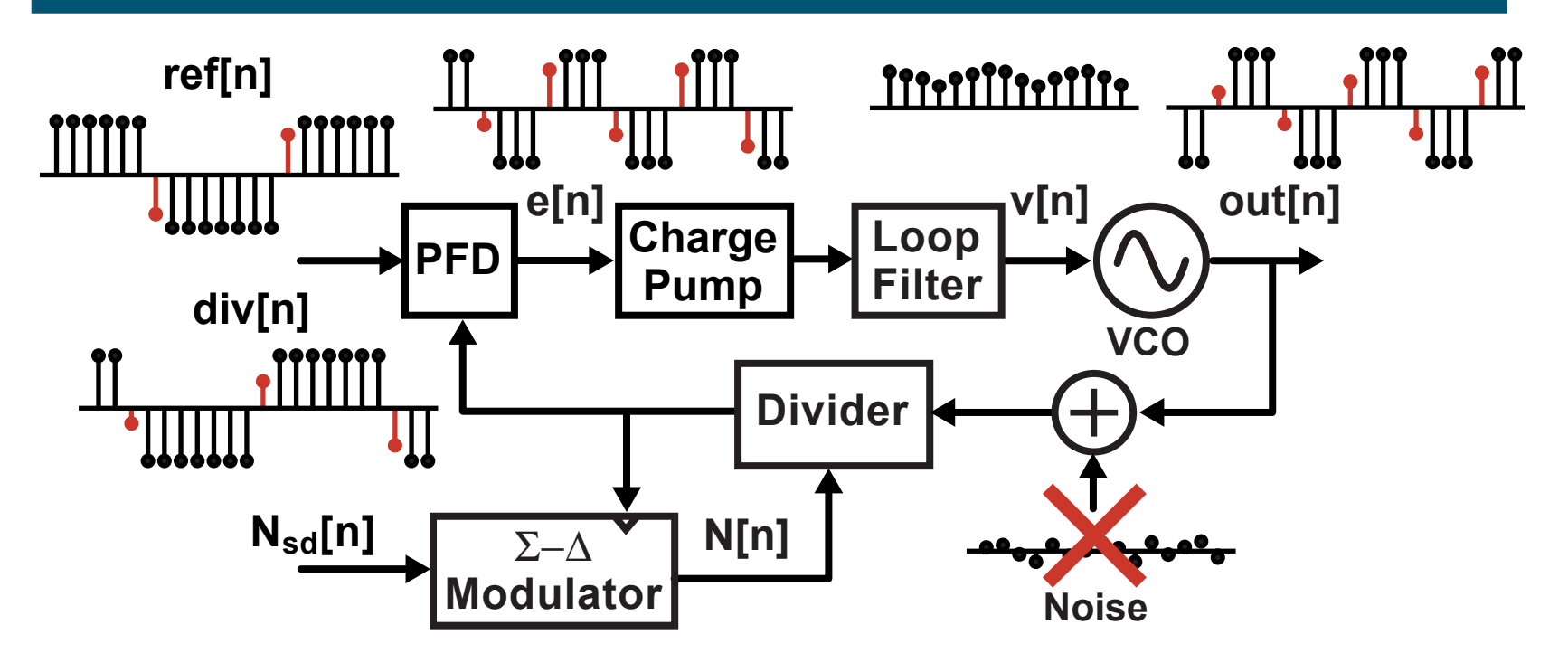

 $\mathbb{R}^2$  **Divider and PFD blocks operate on a strict protocol for their incoming signals**

- **Values other than 1 or -1 are interpreted as edges**
- **Example: inputting noise at divider input breaks protocol!**
- **Add noise only at places where signal is "analog"**

*M.H. Perrott***PFD, charge pump, and loop filter outputs are fine**

# *Can we speed the simulation up further?*

## *Sample Rate Set by Highest Frequency Signal*

**Contract Contract Contract Contract Contract Contract Contract Contract Contract Contract Contract Contract Co** 

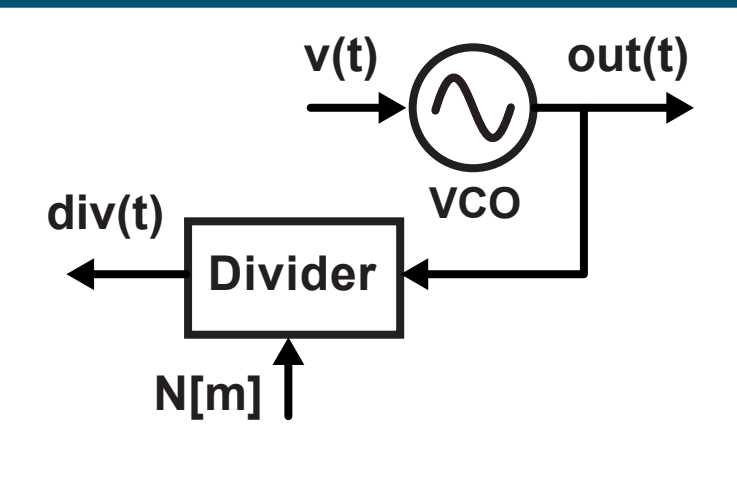

 **Time step of simulation typically set by VCO output**

 **Small time steps means long simulation runs**

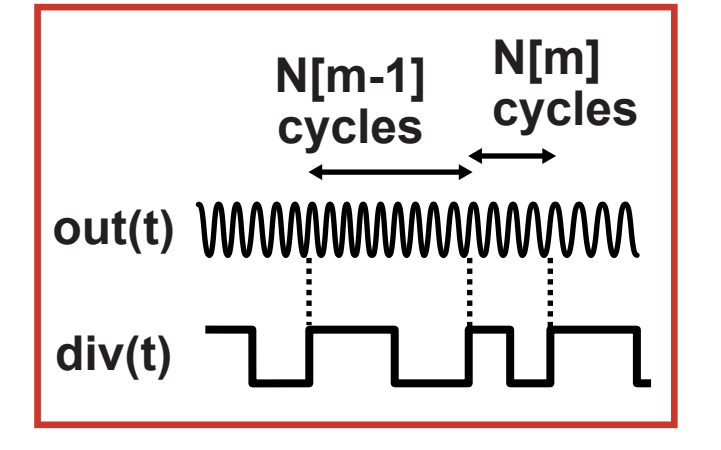

 **Divider output often 100 times lower in frequency**

**Can we sample according to divider output?**

#### *Divider Output Can Be Computed from VCO Phase*

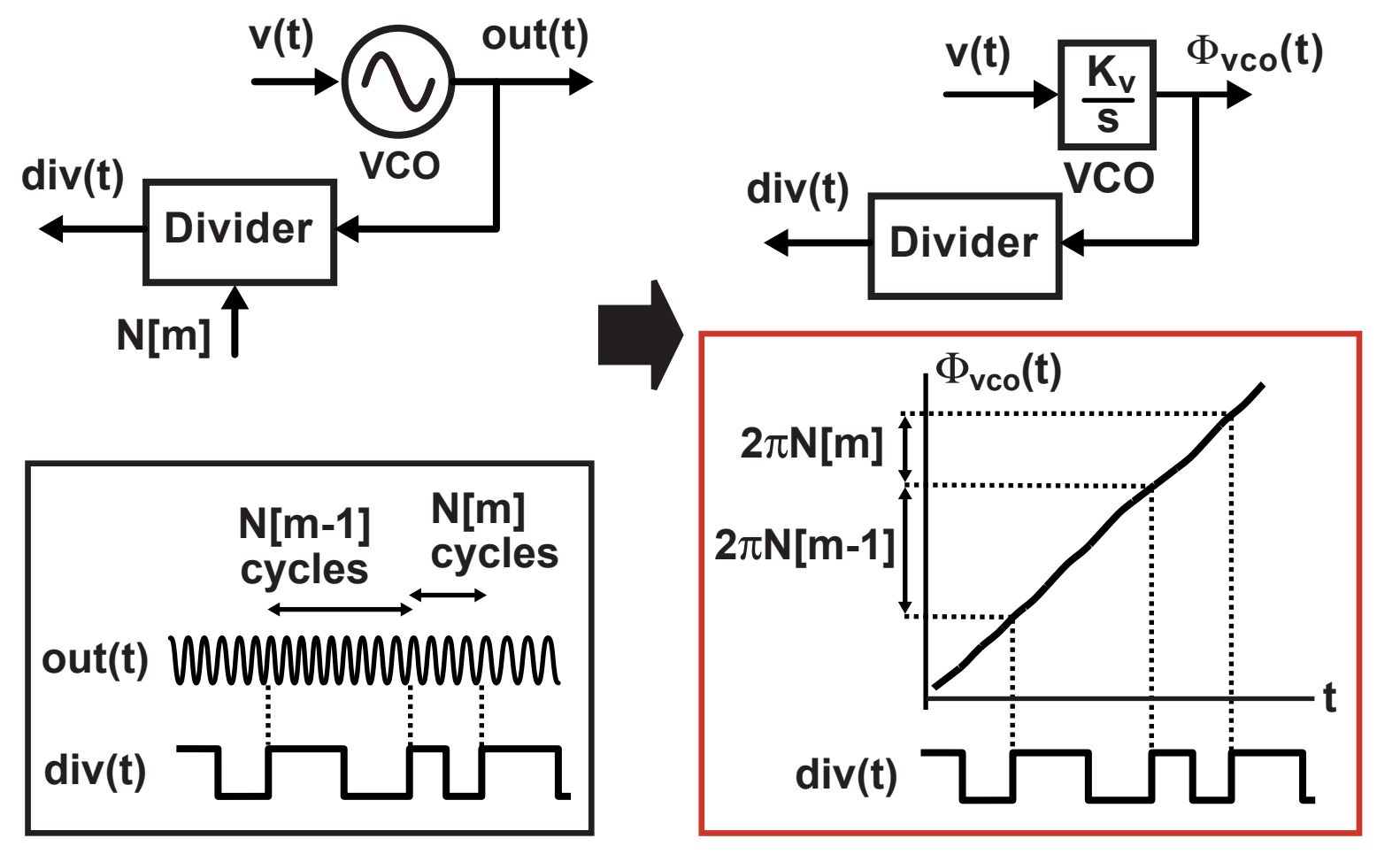

**(Van Halen et al, Circuits and Systems '96)**

**Key Idea: Model VCO and Divider using Phase**

*M.H. Perrott*

*MIT OCW*

#### *Combine VCO and Divider Blocks*

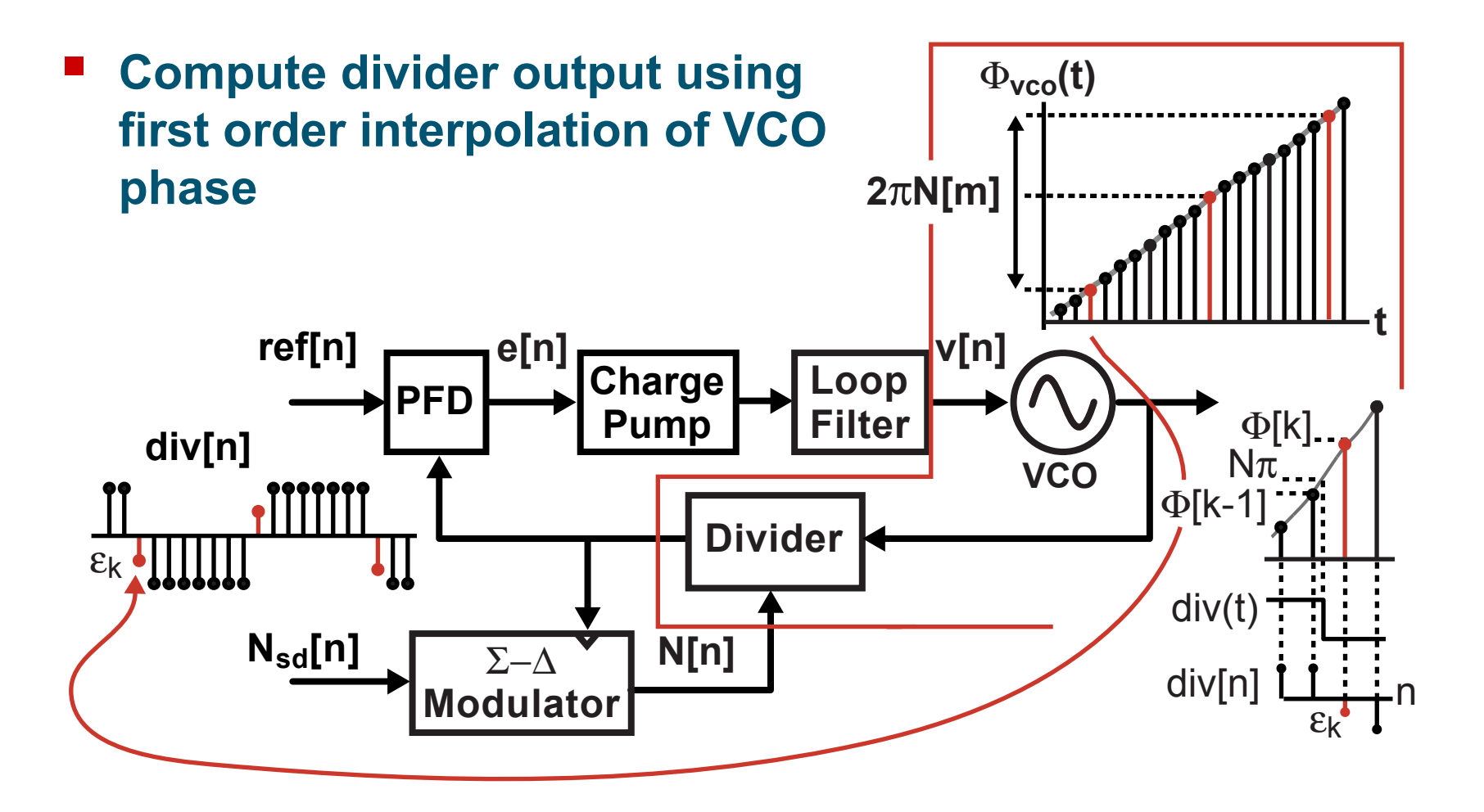

#### **Transient simulations run 2 orders of magnitude faster!**

*M.H. Perrott*

*MIT OCW*

## *Does it really work?*

#### *The CppSim Simulator*

- er<br>1 **Blocks are implemented with C/C++ code**
	- **High computation speed**
	- **Complex block descriptions**
- er<br>1 **Users enter designs in graphical form using Cadence schematic capture**
	- **System analysis and transistor level analysis in the same CAD framework**
- er<br>1 **Resulting signals are viewed in Matlab**
	- **Powerful post-processing and viewing capability**

**Simulation package available on Athena and freely downloadable at http://www-mtl.mit.edu/~perrott**

#### *Experimental Prototype to Verify Approach*

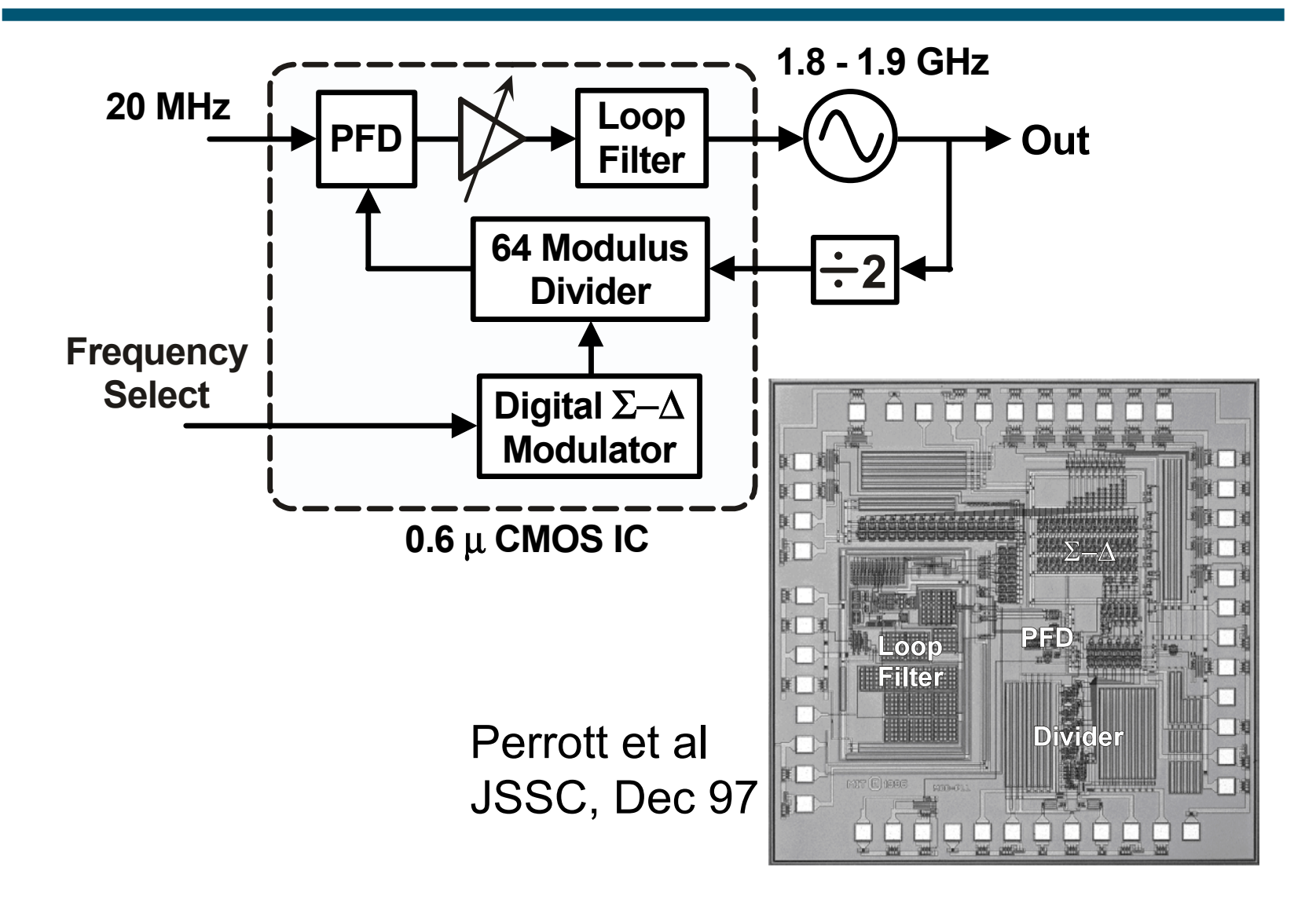

#### *Simulation Results - Dynamic Behavior*

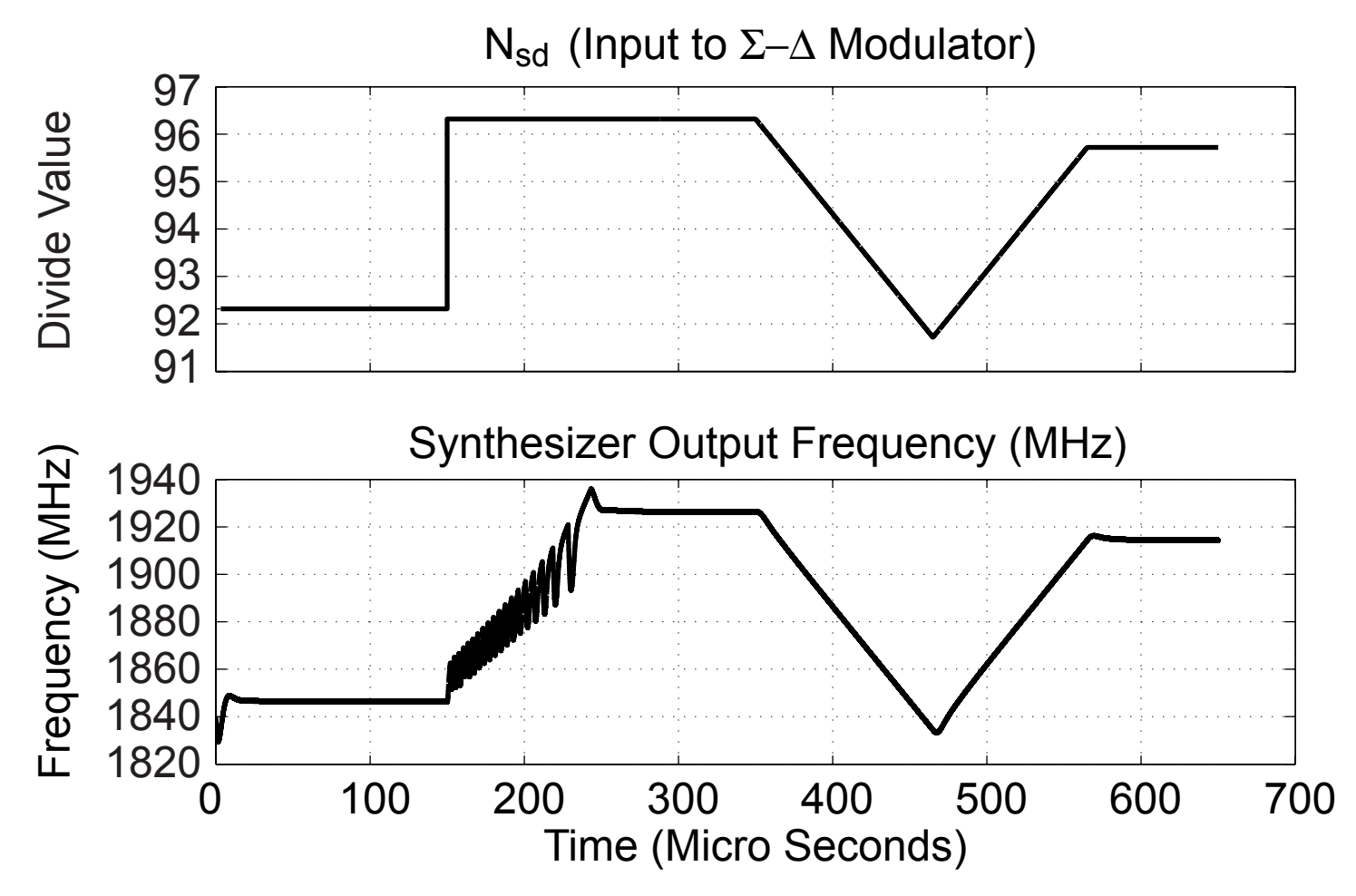

er<br>1 **Simulation time: 260 thousand time steps in 5 seconds on a 650 MHz Pentium III Laptop (custom C++ simulator)**

#### *Noise Sources Included in Simulation*

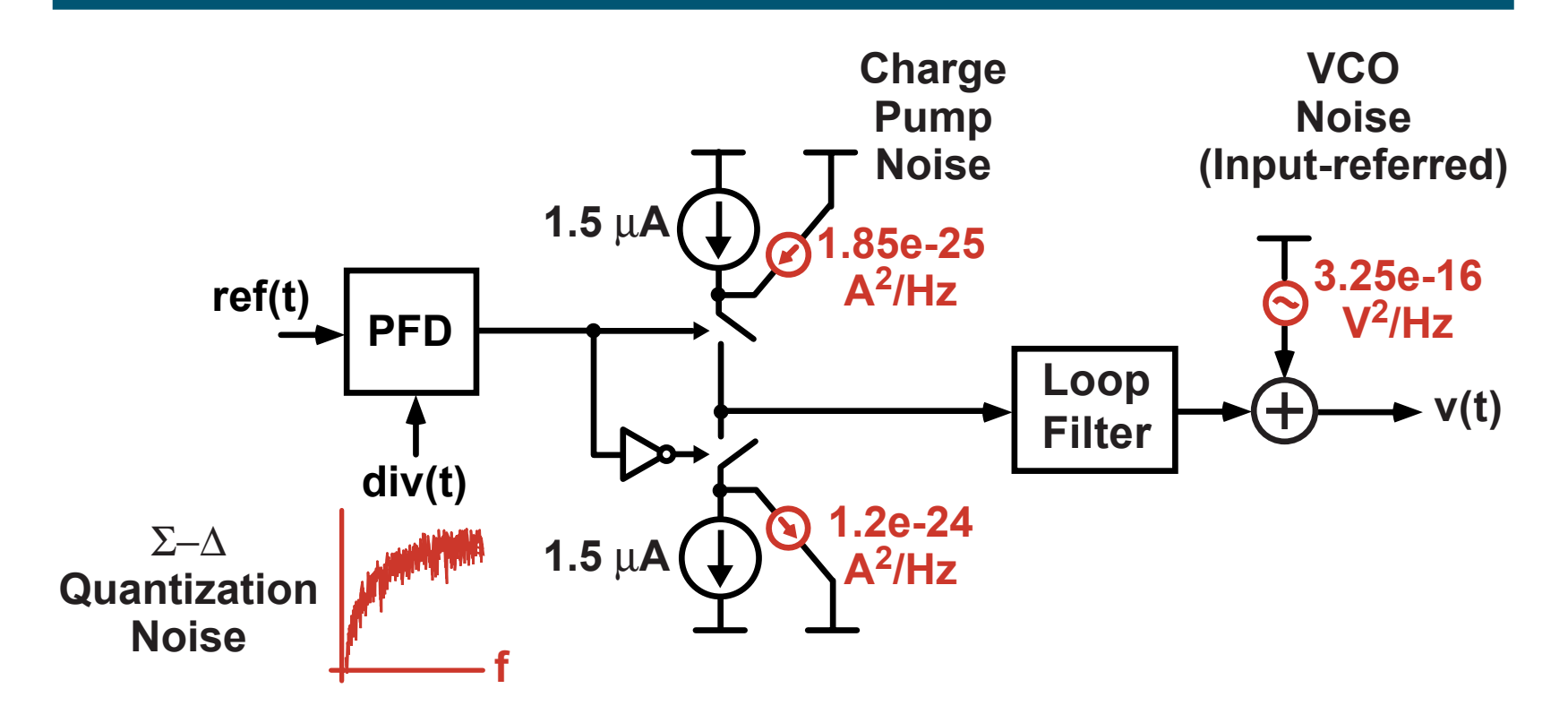

 $\mathbb{R}^2$ **Dominant noise sources in synthesizer**

- **Quantization noise of** Σ−∆ **(produced by** Σ−∆ **block)**
- **Charge pump noise (calculated from Hspice)**
- **VCO noise (input-referred – calculated from measurement)**

#### *Measured Synthesizer Noise Performance*

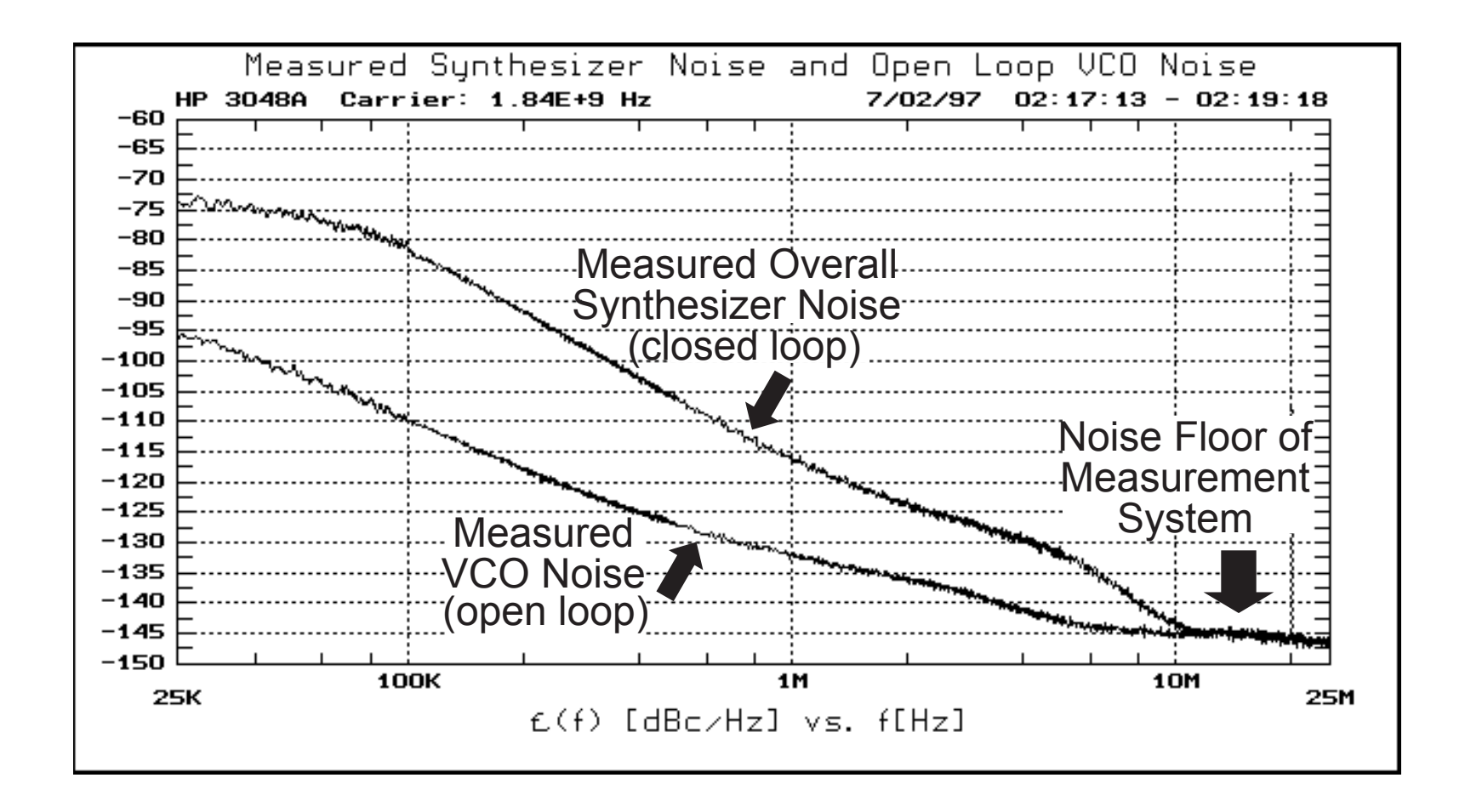

#### *M.H. Perrott*

*MIT OCW*
## *Simulated Synthesizer Noise Performance*

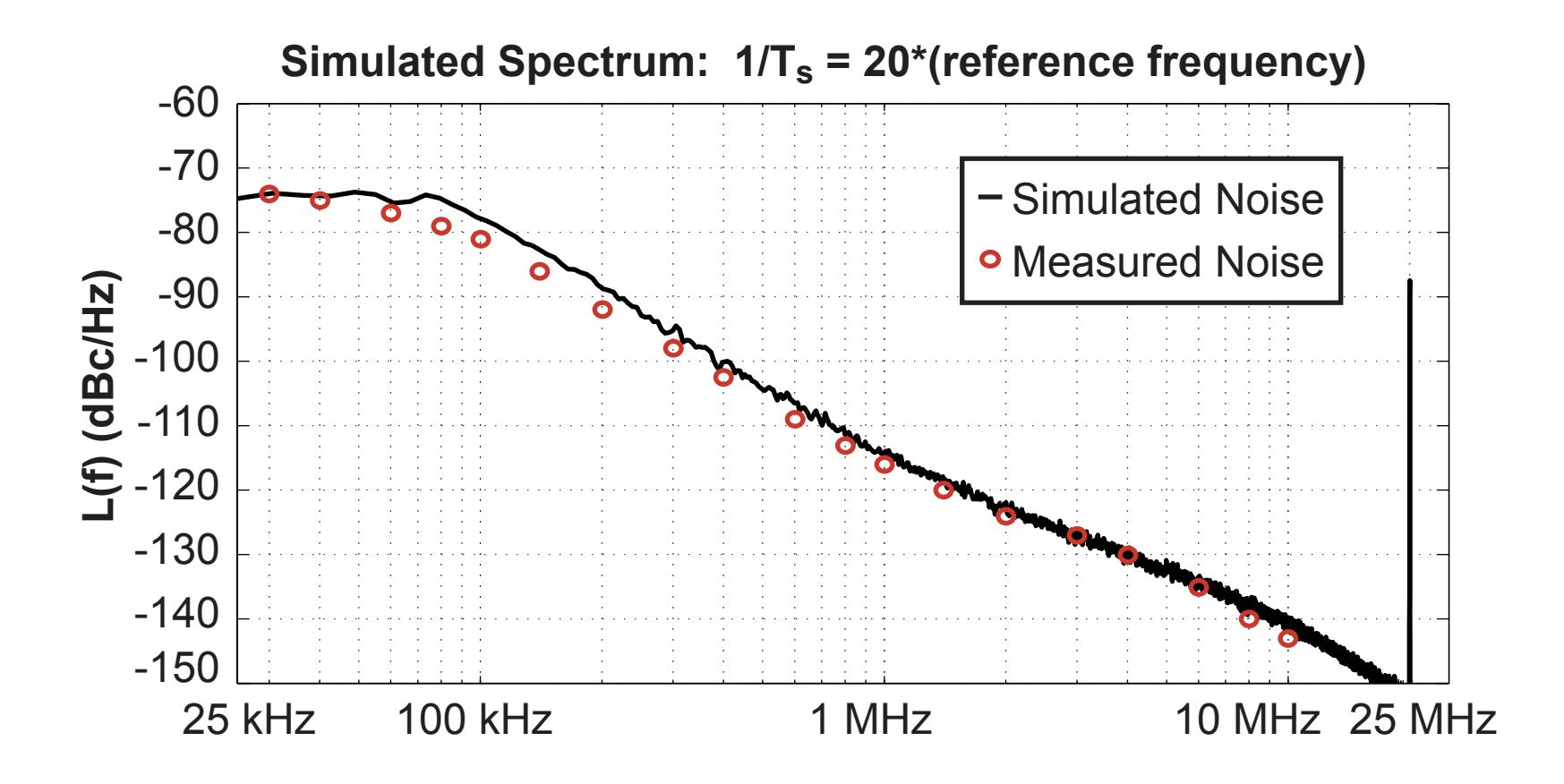

**Service Service Simulated results compare quite well to measured!**

er<br>1 **Simulation time: 5 million time steps in 80 seconds**

## *Conclusion*

- er<br>1 **Phase locked loop circuits can be quickly and accurately simulated**
	- **Accuracy achieved with area conservation principle**
	- **Fast computation by combining VCO and Divider blocks**
- er<br>1 **A variety of simulation frameworks can be used**
	- **C++, Matlab, Verilog**
	- **Circuit primitives are supported**

## **Noise and dynamic performance of fractional-N frequency synthesizers can be investigated at system level**